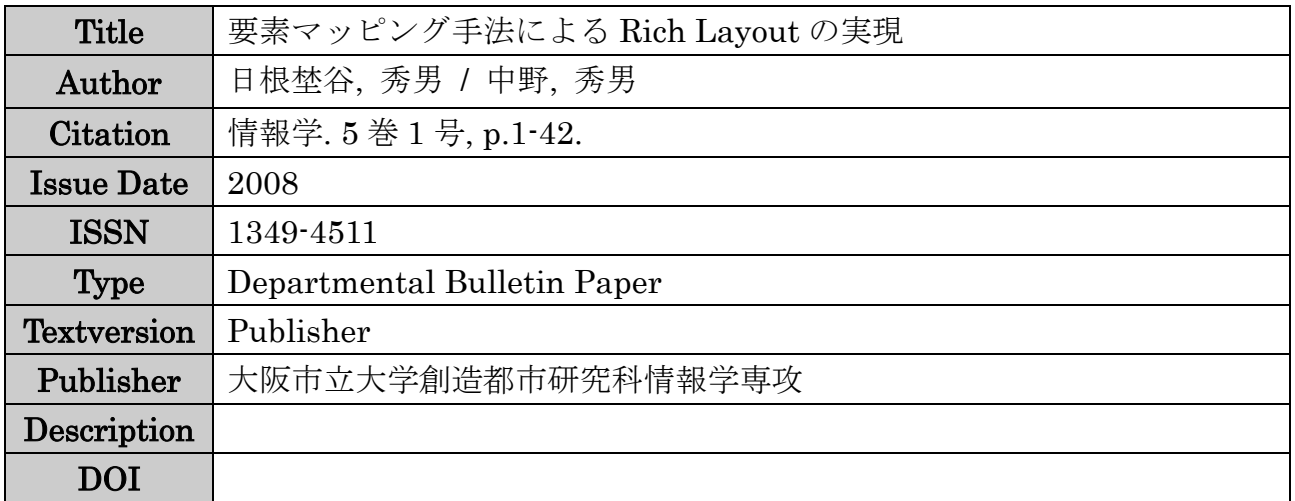

Placed on: Osaka City University

# 要素マッピング手法による **Rich Layout** の実現

# **Implementation of Rich Layout by Element Mapping Method**

日根埜谷 秀男† 中野 秀男‡

# Hideo HINENOYA Hideo NAKANO

概要 ドキュメント中心(Document Centric) XML 文書の利用が意外と進んでいない理由として、XSLT の 習得や構造化文書スキーマの理解が困難であるなどが挙げられるが、それ以上に問題なのは Rich なレイ アウトへの変換である。その理由として XML 文書は「文書構造と表示」が分離しているため、Rich なレ イアウトの実現には XSLT 作成に多大な負荷がかかりまたこのような XSLT は再利用が困難という問題 も発生する。本論文ではこのような問題を解決するため、レイアウト情報・書式情報をマッピングファ イルに記述し、このデータを XSLT 変換することで Rich なレイアウトと XSLT の再利用をある程度実現 できた。

キーワード:XSLT, XSLT の再利用, XSL-FO, 構造化文書の変換, リッチレイアウト **Keywords :** XSLT, Reuse of XSLT, XSL-FO, Transformation of Structured Document, Rich Layout

## **1.** 始めに

 近年、書籍や論文、法令集、約款、カタログ等さま ざまな文書が XML(Extensible Markup Language)[1]化さ れ、この XML データから WWW(World Wide Web)用 として HTML(HyperText Markup Language)、紙媒体と して PDF(Portable Document Format)に出力されること が多くなった。いわゆる、One Source, Multi Use であ る。データソースが単一であるため、データに変更が 発生した場合、XML を変更すれば WWW も紙も最新 情報に変更されるからである。またデータが大量かつ 変換先フォーマットが多様であればあるほどこのメリ ットは大きい。

XML は文書の論理構造とレイアウト情報が分離さ れているので何らかの可視化が必要である。可視化の 主な変換方法として WWW 環境では、

- (1) XML に CSS(Cascading Style Sheets)[2]を適用す る。
- (2) XSLT(Extensible Stylesheet Language for Transformation)[3]により XML を HTML に変換 する。

紙媒体では、

(1) XML に CSS3(CSS Paged Media Level 3)[13]を適 用して PDF 変換[14][15]。

- (2) 組版コマンド変換用 XSLT で LaTeX[6]等に変 換。
- (3) XML を XSLT で XSL-FO(XSL Formatting Objects)[4]に変換後、XSL-FO プロセッサによ り PDF 、 PS(Post Script)[5] や RTF(Rich Text Format)[8]などのフォーマット変換。

などが行われている。いずれの方法を採用しても鍵に なるのはスタイルシートである。XML 文書にはテキ スト本体と構造だけが書かれていて、その表示法つま りレイアウトに関する情報は含まれていない。したが ってXML文書を可視化する際には、出力用のアプリ ケーションに対してレイアウトを指示する必要があ る。この指示書がスタイルシートである。XML 文書 は特定のアプリケーションに依存しないというメリッ トがある。その反面、XML 文書を表示・印刷するに は必ずをスタイルシートを作成しなければならないと いう面倒さもある。商品カタログ・マニュアルなどの 場合、ある程度 APPEARANCE(見栄え)が求められ るため、Rich なレイアウトを実現するには XSLT 作成 に多大な負担がかかる。特に「ページ概念(本などの 紙媒体ではテキストをページという単位で分割する が、ホームページなどのコンピュータ画面ではページ という区切りは特に存在しない)」を持つ紙媒体への 変換が問題である。

<sup>†</sup>大阪市立大学大学院創造都市研究科都市情報学専攻(情報基盤研究分野)

<sup>‡</sup>大阪市立大学大学院創造都市研究科 兼 学術情報総合センター

XML 文書はそのデータがどのように2次利用され るのか、また具体的な出力レイアウトを想定して作成 されているわけではなく、単に構造要素中に段落、リ スト、表、画像等の基本オブジェクトが混在している かたちをとる。Rich なレイアウトの実現のためには、 基本オブジェクト間の関係情報(たとえばある画像要 素の右に次に出現する段落要素を回り込ませる等)が 必要である。構造化文書はレイアウト情報の交換を志 向していない以上なんらかの方法で基本オブジェクト を再構成しなければならない。

 今回、構造化文書を Rich なレイアウトに変換する 際、直接 XML を XSLT 変換するのではなく、レイア ウト情報をマッピングファイルに展開し、このマッピ ングファイルを XSLT 変換することによってある程度 実現した。

 本論文ではまず第3章で XML データ構造とその XS LT の関係を、第4章でドキュメント中心 XML 文書の レイアウト方法を、第5章で再利用可能な XSLT と要 素のマッピング例を述べる。また第6章ではマッピン グファイルの概要とその検証方法を、第7章では具体 的な変換ワークフローとテストケースを示す。最後に 付録としてテストケースで使用したデータと出力例、 並びに XSLT とマッピングファイル検証用スキマトロ ンスキーマを示す。なお、XSLT の出力を XSL-FO と しているが(X)HTML への変換においても同様である。

#### **2.** 関連研究

XML の XSL-FO への変換には XSLT と XSL-FO の 習得が不可欠であるが、XSLT には高度なプログラミ ングスキルが、また複雑な XSL-FO の Pagination(表 紙、奇数ページ、偶数ページの設定等)のメカニズム と多様な Formatting Object の理解が必要であるため初 学者にとって極めて「敷居」の高い作業となってい る。このため、GUI 環境を持った stylesheet editor が開 発されている[21][22][23]。

 これらのツールは HTML、RTF、XSL-FO 変換用の XSLT を出力する。このうち FOA[21]は最も早く開発 されたオープンソースの XSL-FO 用 XSLT 作成ツール である。特に以下に示すように

<xsl:template match="paragraph" foa:class="b lock">

 <fo:block class="Normal" xsl:use-attributesets="Normal">

```
 <xsl:apply-templates />
```

```
 </fo:block>
```

```
</xsl:template>
```
<xsl:attribute-set name="Normal">

 <xsl:attribute name="font-size">12.5pt</xs l:attribute>

 <xsl:attribute name="font-family">serif</x sl:attribute>

</xsl:attribute-set>

XPath[9]を利用した精密なノード選択と、xsl:attribute-s et を利用した細かな書式設定が可能な XSLT 文書を生 成できる。しかし、

<xsl:template match="A"> <xsl:apply-templates select="B[2]" /> <xsl:apply-templates select="B[1]" /> <xsl:apply-templates select="B[3]" /> </xsl:template>

のように、要素を再構成したり処理順序を変更したり できる XSLT 文書を作成することはできない。

XSLfast[22]ではサポートしている XSL-FO レンダリ ングエンジンが FOP 0.20.5、XEP 3.1.X、XSLFormatter 2.5.X・3.X と古いバージョンである点も問題である。 ところで XSL ver 1.0 では、1ページ中に1個の本文 領域を定義して、そこに1つの内容オブジェクトの流 し込む(フロー)ことしかできなかった。しかし XSL ver 1.1[4]では、複数の本文領域を定義しておき、それ ぞれに別のフローを与えることが可能となり、よりデ ザイン性に富んだレイアウトが可能となった(図 1)。

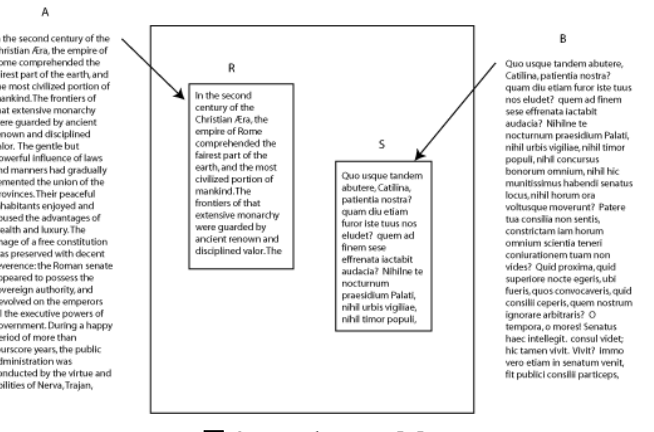

#### 図 **1** マルチフロー**[4]**

この例では2つの本文領域(RとS)を定義し、それ ぞれにフローAとBを割り当てている。このようなマ ルチフロー処理を行うためには XML とフローの対応 付けを XSLT で記述する必要がある。たとえば、ルー ト要素 A 直下の最初の要素 B を B1 として割り当てる 場合、

```
<xsl:template match="/A/B[1]">
  <fo:flow flow-name="B1" >
   <fo:block>
 ----------------
  \langle/fo·block>
 \langle /fo:flow>
</xsl:template>
```
のようになる。ただし、このような XSLT は第4章(5) のような問題がある。

# **3.** データ構造と **XSLT** の関係

XML をそのデータ構造から分類すると(1)Data-Cent ric(データ中心型)(2)Document-Centric(ドキュメント中 心型)の2つのタイプに分類できる[16](表 1)。

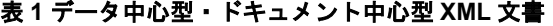

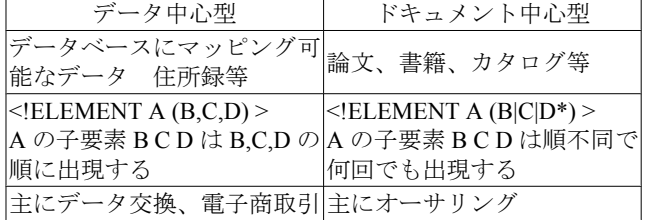

 データ中心型 XML は(1)要素数・要素の出現順序が 確定している、(2)同じ要素が繰り返し出現する構造の ため XSLT による要素の抽出・変換は容易である。会 員名簿を例にとれば次のようになる。

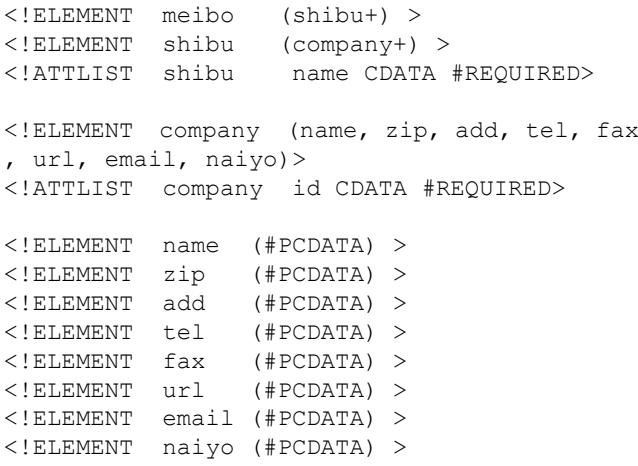

これはルート要素 meibo の下に複数の支部(shibu 要素) があり、その中に会社(company 要素)が繰り返して存 在するという構造である。company 要素以下に社名(na me 要素)、郵便番号(zip 要素)、住所(add 要素)等があ る。このようなデータの XSLT は次のようになる。

```
<xsl:template match="company">
<xsl:apply-templates select="name"/>
<xsl:apply-templates select="zip"/>
<xsl:apply-templates select="add"/>
<xsl:apply-templates select="tel"/>
<xsl:apply-templates select="fax"/>
<xsl:apply-templates select="url"/>
<xsl:apply-templates select="email"/>
<xsl:apply-templates select="naiyo"/>
</xsl:template>
```
ドキュメント中心型 XML は論文を例にとれば

```
<!ELEMENT article (title, (section|%block;)*
\geq
```
<!ELEMENT section (title,(subsection|%block;  $| * \rangle$ <!ELEMENT subsection (title,(subsubsection|%  $block;$   $*)$   $*)$ 注) %block; は、リスト、表、パラグラフ、図、写真等の ブロック要素である。

のような構造を持っている。つまり、section 子要素と して、title 要素が必ず出現し、その次に subsection 要 素、ブロック要素が順序に関係なく何回でも出現して もよいという構造である。次にどのような要素が出現 するのか明確でないので、その XSLT は次のようにな る。

```
<xsl:template match="section">
  <xsl:apply-templates />
</xsl:template>
```
この XSLT では<xsl:apply-templates />要素に select 属 性がないため、タイトル、リスト、表、パラグラフ、 図、写真等のテンプレートが存在すればそれらのテン プレートが実行される。section 要素の子要素が title 要 素、table 要素、list 要素である場合、この子要素の順 に処理される。つまり XML 木を順にトラバースする ことになるので多様なレイアウトの実現は困難であ る。

# **4.** ドキュメント中心 **XML** 文書に対する要素レイア ウト法

 デジタルドキュメントの制作方法論として、構造ベ ース(structure base) とレイアウトベース(layout base)の 2つが存在する[17](図 2)。構造ベースとは SGML[7]あ るいは XML 文書を対象にした方法であり、前述のス タイルシートを利用してページレイアウト(ヘッダ ー、フッター、本文エリアなどとして設定した)領域 に段落、表、リスト等のオブジェクトを流し込む手法 である。さまざまなレイアウトによる出力が可能であ るが、大量データの一括処理となり細かなレイアウト 設定はできない。

 レイアウトベースとは商業印刷分野で行われている DTP(Desk Top Publishing)である。予めレイアウト定義 しておき、そのエリアにオブジェクトを流し込むと言 う手法をとる。レイアウトは自由自在に設定できる が、手作業であるため生産性のアップは望めない。ま た文書データの再利用は制限される。

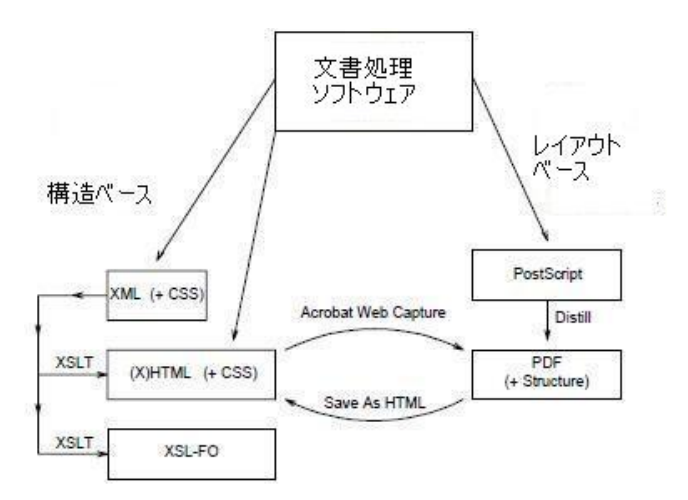

#### 図 **2** 文書処理ソフトウエア**[17** を改変**]**

ドキュメント中心 XML 文書からの組版においても、 コスト削減(ページ数削減)・見栄えをよくするために はある程度のレイアウトベースの要素レイアウト法を 取り込む必要がある。例えば、あるセクションを2段 組にする例を考えてみる。具体的な方法として以下の ような方法が考えられる。(太字部分がレイアウト情 報を埋め込んだ部分)

(1) スタイル定義要素を追加する。

#### **<div float="left">**

 <section> ------------- </section> **</div>** <section> ------------- </section>

(2) 要素にスタイル属性を追加する。

# <section **float="left"**>

 ------------- </section> <section> -------------

```
</section>
```
(3) 要素の配置情報を XML の処理命令(Processing Instr uction)で対応する。

#### **<?float\_start type="left"?>**

 <section> ------------- </section> **<?float\_end?>** <section> ------------- </section>

(4) 要素の配置情報を XML のコメントで対応する。

**<!-- float\_start -->** <section> -------------

```
 </section>
<!-- float_end -->
<section>
   -------------
```
# </section>

が挙げられる。

 ここで(1)(2)の場合、「文書構造とレイアウト情報の 分離」していないので、One Source, Multi Use という X ML の特徴を利用しにくくなってしまう。例えば、文 書中に特定のレイアウト情報が混在することになり、 他のレイアウトへの変換が困難となる。(3)(4)の場合、 文書構造中にレイアウト情報が混在することは避けら れている。それでも XML 文書中に特定の処理情報や コメントを埋め込む必要があり、もし複数のレイアウ トで出力しようとすると、処理命令やコメントの氾濫 によりデータの可読性が著しく損なわれてしまう欠点 がある。

 これらに対してレイアウト情報を埋め込んだ XSLT を利用すると、XML 文書にはレイアウト情報を一切 記述する必要がなくなる。例えば、ある XML 文書を H TML に変換する例を以下に示す。ここで太字部分が レイアウト情報を埋め込んだ部分である。

```
<xsl:template match="section">
<xsl:if test="position()=1">
   <xsl:text disable-escaping="yes">&lt;div s
tyle="float: left;" &gt;</xsl:text>
</xsl:if>
<xsl:if test="position()=2">
   <xsl:text disable-escaping="yes">&lt;/div&
gt;</xsl:text>
</xsl:if>
<xsl:apply-templates />
</xsl:template>
```
 この例から推察できるように、レイアウトが複雑に なればなるほど XSLT 文書は複雑になり、作成の負担 は増大する。またレイアウトを変更のたびに XSLT 文 書を作成する必要があるため、これらのメンテナンス が煩雑である。そこで XML 文書の再利用、つまり On e Source, Multi Use と同様に、XSLT 文書自身が再利用 可能になれば、上記の問題は軽減されると期待され る。

## **5.** 要素のマッピング **5.1.** 再利用可能な **XSLT**

XML 文書を様々なレイアウトに変換するには、そ れぞれのレイアウトに対応した XSLT 文書を作成しな ければならない(図 3)。

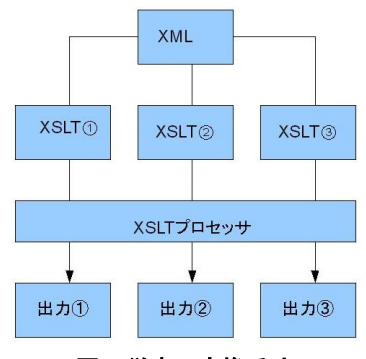

図 **3** 従来の変換手法

Rich なレイアウトを実現するためには各 XSLT 文 書に配置の情報と書式の情報を記述しなければならな いが、前章で触れたように、これでは「再利用困難な XSLT 文書」を作ることなる。

 さて一般的なドキュメント中心 XML 文書では、par t, chapter, section 等のタグにより文書の基本的な構造 を、さらにそれらの子要素としてパラグラフ、リス ト、図、表等のタグで文書の基本構造単位を記述して いる。Rcih なレイアウトとは、これら基本構造単位の 配置と書式を定義することである。そこで、XSLT 文 書の内容は、文書の基本構造単位をどのように表示す るか、に関する書式にとどめておき、配置についての 情報は別のファイルとして分離する。これにより、XS LT 文書は Rich なレイアウトを実現するための再利用 可能な部品として利用できるようになる。一方、XSLT 文書から除かれた配置に関する情報はマッピングファ イルと呼ばれるファイルに記述される。マッピングフ ァイルには基本構造単位の配置情報と、実際に基本構 造単位を表示する際に利用する XSL 文書の対応付け を記述する。マッピングファイルは変換ツールを利用 して XSLT 文書に変換され、さらに定義済みの基本構 造位用の XSLT 文書と統合される。これを XML 文書 に適用して出力する(図 4)。これが本研究の中心的な 技法である。つまりレイアウトの変更はマッピングフ ァイルの変更だけで可能となる。XML 文書に対して レイアウト情報の要素を付加する必要もなく、また書 式については再利用可能な XSTL 部品を利用すること ができるので、Rich なレイアウトを容易に実現でき る。

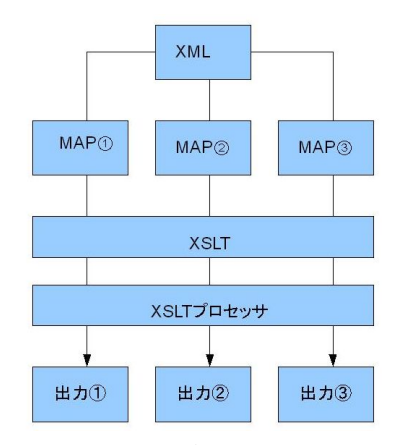

## 図 **4** 変換にマッピングファイルを介在させる

 今回、マッピングファイルの機能としては変換対象 XML 部分木の(1)表形式や段組への再構成、(2) フォントサイズ等の書式設定の変更を実装した(第6 章参照)。

 またこのことにより次のような問題を解決すること ができる。たとえば、ある要素の直下に存在する1番 目の段落と2番目の段落のフォントサイズを変更する 場合、<xsl:template match="A/P[1]">、<xsl:template mat ch="A/P[2]">のような2個のテンプレートを作成する ことになるがこのような XSLT は特定のノード集合の ためのテンプレートであるため再利用ができない。こ のことを回避するには書式設定属性をパラメータとし てマッピングファイルに記載すればよい(<Topic class  $=$ "p" href $=$ "/A/P[1]" font-size="10pt" />, <Topic class="p" href="/A/P[2]" font-size="15pt" />)。段落テンプレート ではこれらパラメータを受取り、書式設定する。この ことはパラグラフ、リスト、図、表等の基本構造単位 をライブラリー化することに他ならない。

#### **5.2.** マッピングファイル変換用 **XSLT** の概要

 例として SECT2 以下の1番目と2番目の SECT4 要 素を2段組に変換する XSLT を想定してみる(図 5)。

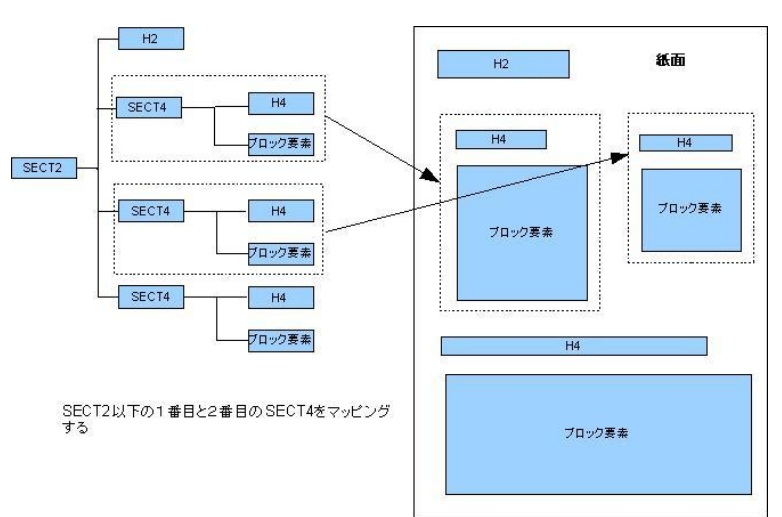

## 図 **5** 要素のマッピング

<Topic class="dan" column-count="2" column-g ap="10mm"> ①

 <Topic class="h4" href="/SECT2/SECT4[1]/H4  $"$  />2

 <Topic class="その他の要素に対応したクラス" href ="その他の要素を選択する XPath 式" />③

 <Topic class="h4" href="/SECT2/SECT4[2]/H4  $''$  />4)

 <Topic class="その他の要素に対応したクラス" href ="その他の要素を選択する XPath 式" />⑤ </Topic>

### 図 **6** マッピングファイル

 まず2段組に変換する要素グループを dan クラスで ラッピングする。ここで段数、段間幅をセットする(図 6①)。次に変換対象のノードを Topic 要素の href 属性 に Xpath 式で、対応する表示クラスを class 属性に設 定する(図 6②~⑤)。

```
<!-- class="dan" 
   <Topic class="dan" column-count="2" column
-gap="6mm" >
   <Topic class="dan" column-count="3" column
-gap="6mm" >
-->
<xsl:template match="Topic[@class='dan']">
<xsl:variable name="column-count" select="@c
olumn-count" /> ①
<xsl:variable name="column-gap" select="@c
olumn-gap" /> ②
<fo:block-container axf:column-count="{$colu
mn-count}" axf:column-gap="{$column-gap}">③
 <xsl:apply-templates />④
</fo:block-container>
</xsl:template>
```
## 図 **7 "dan"**テンプレート

 図 6①で設定された段数、段間幅を"dan"テンプレー ト側でパラメータとして受け取る(図 7①、②)。こう することで段数、段間幅の変更が発生してもマッピン

グファイルの変更で対応できる。このパラメータを X SL-FO の fo:block-container に設定する(図 7③)。図 7④ の<xsl:apply-templates />により"h4"テンプレート、"そ の他の要素に対応した"テンプレート(略)をマッピング ファイルに記載された順にコールする。"dan"テンプレ ートでの XSLT 変換プロセスをまとめると次のように なる。

- (1) xsl:apply-templates により次に処理する子ノード のリストを得る。
- (2) 子ノードのリストに対応するテンプレートを見 つけ、テンプレートから結果木の断片を作成す る。
- (3) (2)に戻り子ノードのリストがなくなるまで処理 を続ける。

 $\langle$ !-- class="h4" <Topic class="h4" href="/SECT2/SECT4[1]/H4  $"$  />  $--&$ <xsl:template match="Topic[@class='h4']"> <xsl:variable name="href\_name" select="@hre f"  $/$ <xsl:variable name="exp" select="concat('doc ument(', \$ap, \$doc file, \$ap,')',\$href name)  $''$  /> $\bigcap$ <xsl:apply-templates select="saxon:evaluate(  $sexp$ ) "> 2 <xsl:with-param name="arg\_span" select="str ing ( $@span$ ) " $/$  $\geq$  $\frac{3}{2}$  <xsl:with-param name="arg\_font-stretch" sel ect="string(@font-stretch)"/> ④ <xsl:with-param name="arg\_font-size" select ="string(@font-size)" > ⑤ <xsl:with-param name="arg\_line-height" sele ct="string(@line-height)"/> ⑥ <xsl:with-param name="arg\_break-type" selec t="string(@break-type)"/> ⑦ </xsl:apply-templates>

</xsl:template>

## 図 **8 "h4"**テンプレート

 図 8①で実際の変換対象 XML が特定される。この 場合、href 属性が/SECT2/SECT4[1]/H4 なので実際のノ ードは document('変換対象 XML')/SECT2/SECT4[1]/H4 となる。この部分が変数となっている理由は、クラスが h4 として書式設定するのは常に H4 要素であるとは限 らないからである。③~⑦でパラメータを設定して②で "H4"テンプレートをコールする。

<xsl:template match="H4">  $\langle xsl:param$  name = "arg span"  $\langle \rangle$  $\langle xsl:param$  name = "arg\_font-stretch"  $\langle \rangle$  $\langle xsl:param$  name = "arg\_font-size" />  $\langle xsl:param$  name = "arg\_line-height" />  $\langle xsl:param$  name = "arg\_break-type" />

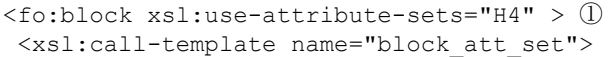

 <xsl:with-param name="arg\_span" select="\$a rg\_span"/>

 <xsl:with-param name="arg\_font-stretch" se lect="\$arg\_font-stretch"/>

 <xsl:with-param name="arg\_font-size" selec t="\$arg\_font-size"/>

 <xsl:with-param name="arg\_line-height" sel ect="\$arg\_line-height"/>

 <xsl:with-param name="arg\_break-type" sele ct="\$arg\_break-type"/>

```
 </xsl:call-template>
 <xsl:apply-templates />
 </fo:block>
```
</xsl:template>

図 **9 "H4"**テンプレート

 デフォルトの組版体裁情報は、図 9①で設定してあ るが初期設定を変更するために図 8③~⑦でフォント サイズ、行間等を変更可能なようにこれらをパラメー タとしてマッピングファイルから受け取る。

 テンプレート間の属性パラメータの受け渡しをまと めると次のようになる(表 2)。

| テンプレー | <b>INPUT</b> 属<br>性             | 出力 XSL-<br>FO 要素       | コールされ <br>るテンプレ                         | コールされ<br>るテンプレ<br>ートに渡さ<br>れる属性 |
|-------|---------------------------------|------------------------|-----------------------------------------|---------------------------------|
| dan   | column-<br>count.<br>column-gap | fo:block-<br>container | h4.その他<br>の要素に対<br>応するテン<br>プレート<br>(略) | href, その他<br>の書式設定              |
| h4    | href.その他<br>の書式設定               |                        | H <sub>4</sub>                          | その他の書<br>式設定                    |
| lH4   | その他の書<br>式設定                    | fo:block               | italic, bolld<br>などのイン<br>ライン           |                                 |

表 **2** テンプレート間の属性パラメータの受け渡し

# **6.** マッピングファイルの概要

 マッピングファイルは Map 要素をルートに、Topic 要素と処理コントロール要素を子要素としてもつ XML 形式のデータであり、変換対象 XML のどの部分を選 択しどのように書式設定するかを記述したものである (付録C、D参照)。

 マッピングファイルは TopicIF などの要素コントロ ールグループと要素表示・再構成グループで構成され ている。後者は class 属性により機能と設定可能な属 性を識別している。例えば、<Topic class="block" width ="178mm" height="3mm"/>は幅 178mm 高さ 3mm の空 白領域を確保するクラスであり width 属性 height 属性 とも必須である。また、<Topic class="h6" href="/SECT 2/SECT4[1]/SECT6[1]/H6"/>は href 属性が必須である が、font-stretch 属性、font-size 属性、line-height 属性、 break-type 属性は任意であり、break-type 属性値は pag e、column のどちらかである。

## **6.1.** 要素表示グループ

class 属性、href 属性は必須である。href 属性に記述 した XPath 式でマッピングを行う。class 属性値により パラグラフ、見出し、リスト、図、表等を識別し、設 定可能なパラメータは class 属性値に依存する(表3 参照)。

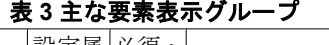

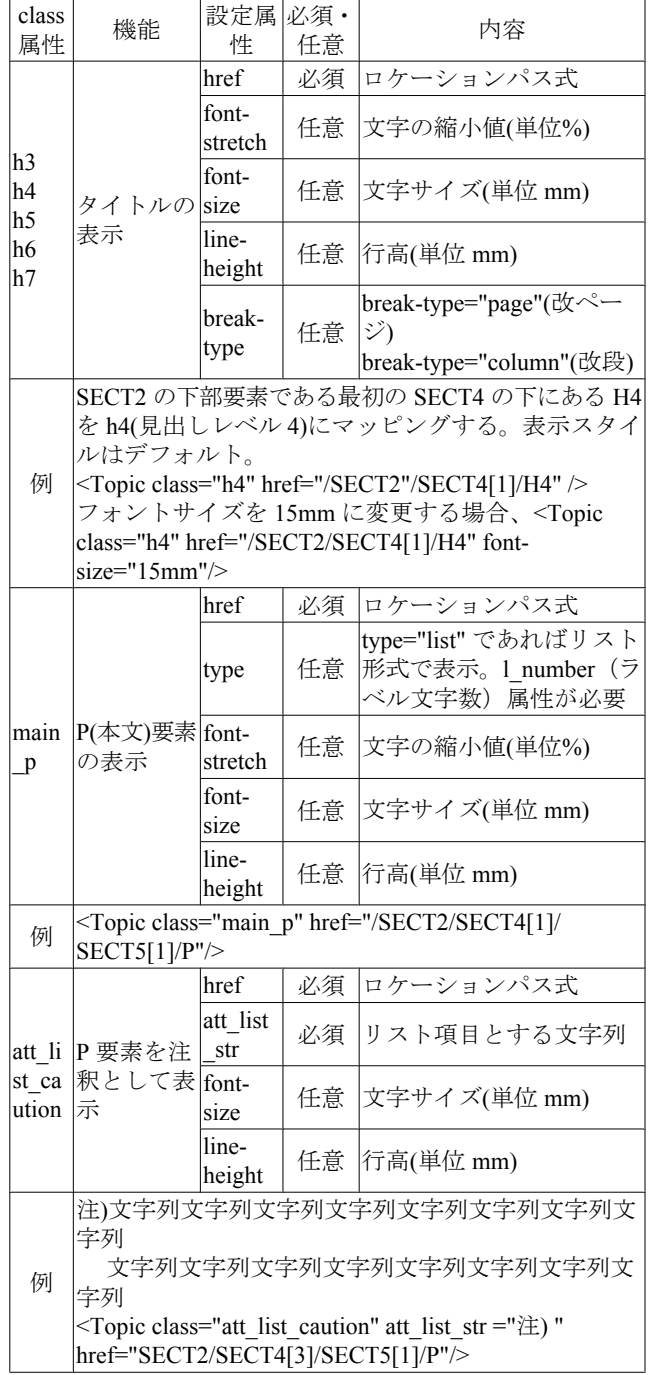

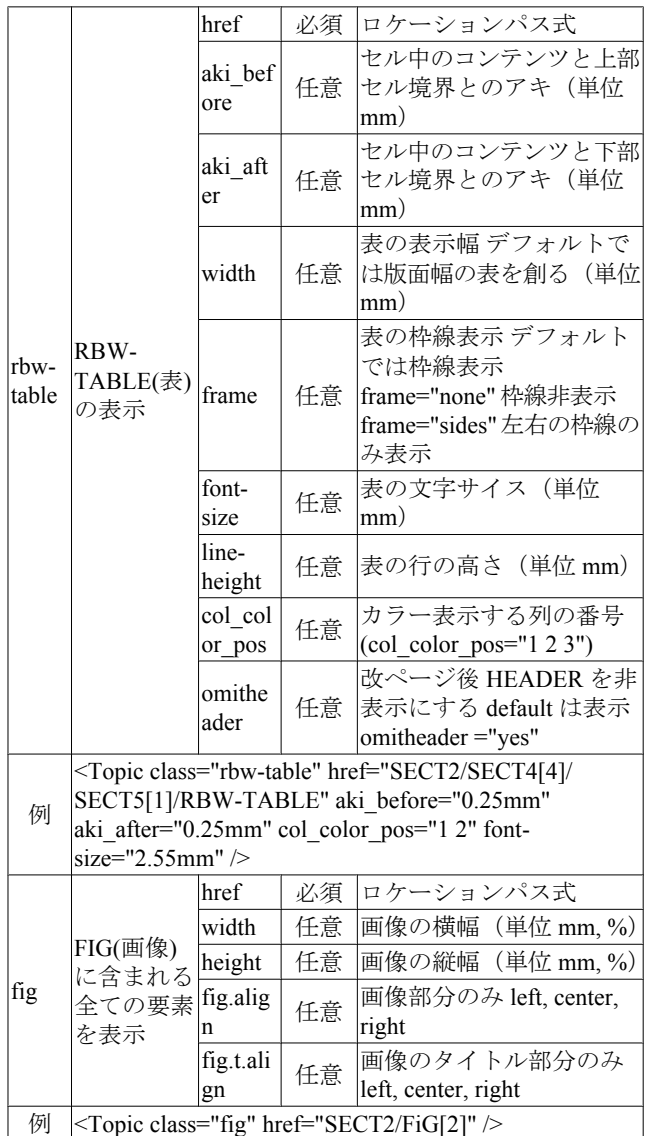

# **6.2.** 要素再構成グループ

class 属性は必須である。href 属性は存在しない。cl ass="dan"、class="table"の2つである(表4参照)。

表 **4** 要素再構成グループ

| class<br>属性 | 機能                                                                                                    | 設定属」必須・<br>性     | 任意 | 内容          |  |
|-------------|----------------------------------------------------------------------------------------------------|------------------|----|-------------|--|
| dan         | 段組の設定                                                                                                    | column<br>-count | 必須 | 段数(数字)      |  |
|             |                                                                                                    | column<br>-gap   | 必須 | 段間距離(単位 mm) |  |
| 例           | SECT2 の下部要素である 3、4 番目の SECT4 を 2 段<br>組にしその次に横罫線をひく<br><topic class="dan" column-<br="" column-count="2">gap="10mm"&gt;<br/><topic class="h4" href="/SECT2/SECT4[3]/H4"></topic><br/><topic <br="" class="fig" href="/SECT2/SECT4[3]/FIG[1]">width="84mm" height="60mm"/&gt;<br/><topic class="h4" href="/SECT2/SECT4[4]/H4"></topic><br/><topic <br="" class="fig" href="/SECT2/SECT4[4]/FIG[1]">width="84mm" height="60mm"/&gt;<br/><math>&lt;</math>Topic&gt;</topic></topic></topic> |                  |    |             |  |

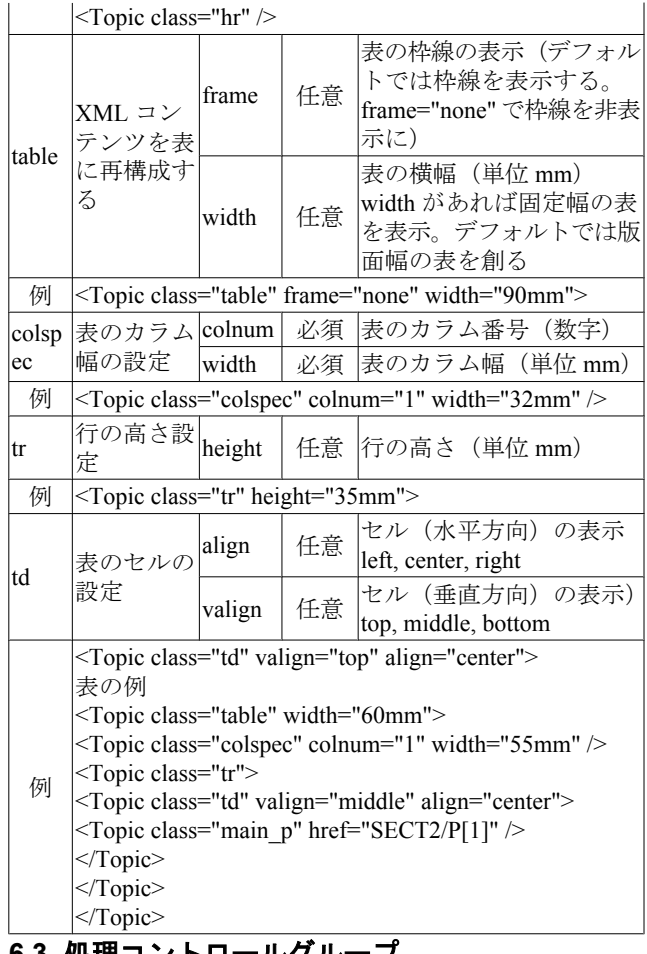

# **6.3.** 処理コントロールグループ

| 繰り返し処理のための Topic For each 要素、マクロ               |
|------------------------------------------------|
| 展開のための Topic Call 要素がある。条件付き処理の                |
| ために Topic Choose • Topic When • Topic Otherwis |
| e · Topic IF 要素がある (表5参照)。                     |

表 **5** 処理コントロールグループ

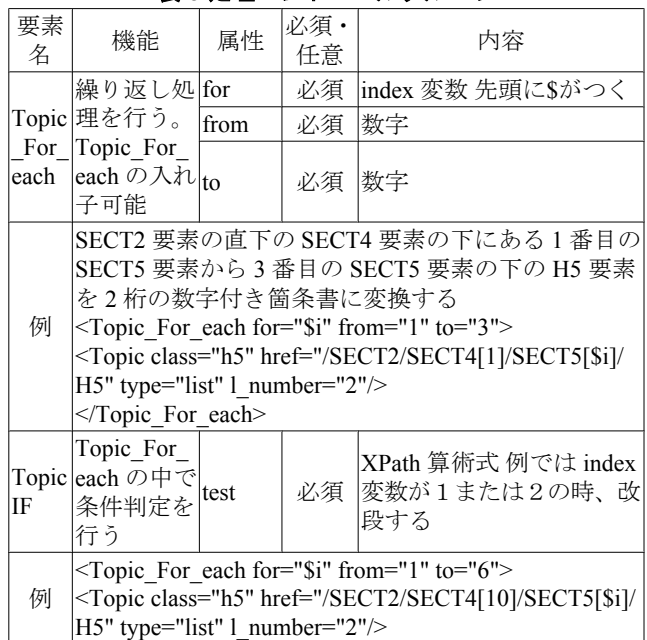

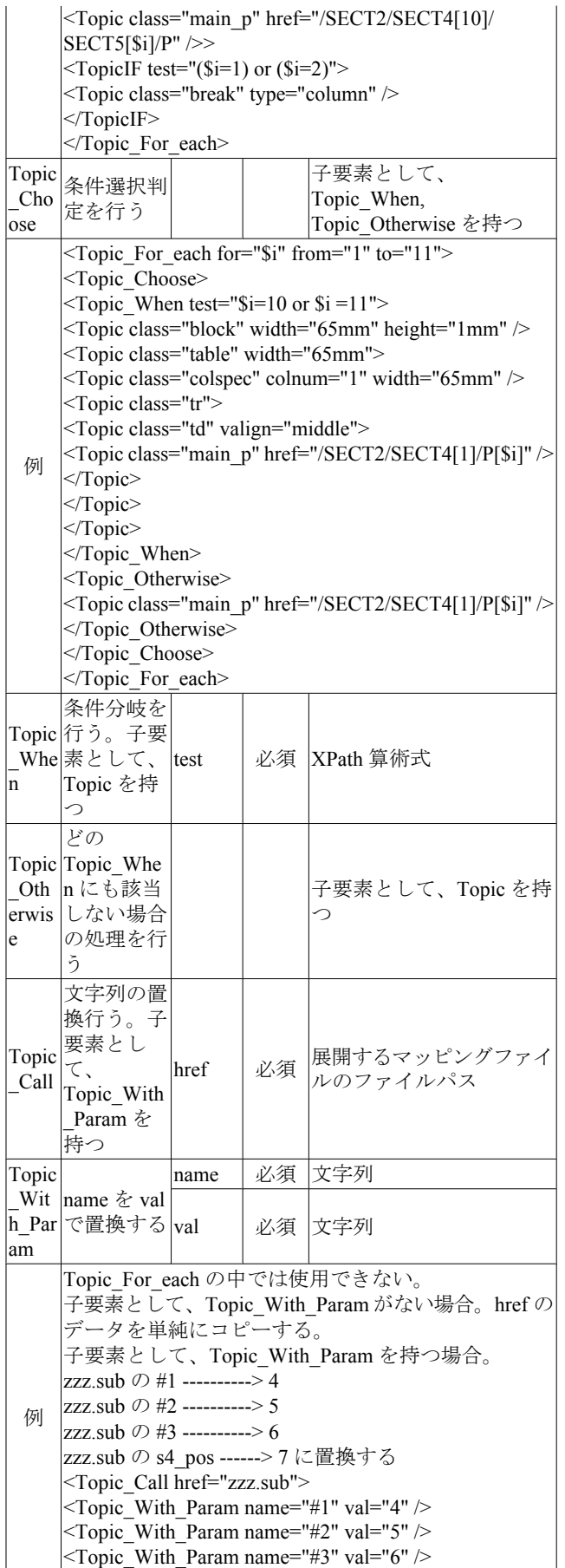

<Topic\_With\_Param name="s4\_pos" val="7" /> </Topic\_Call>

# **6.4.** その他のグループ

 強制改ページ・改段(class="break")、空白領域の確保( class="block")、水平線(class="hr")の表示、作成済み XS L-FO ファイルのインクルード(class="include")などが ある(表 6 参照)。

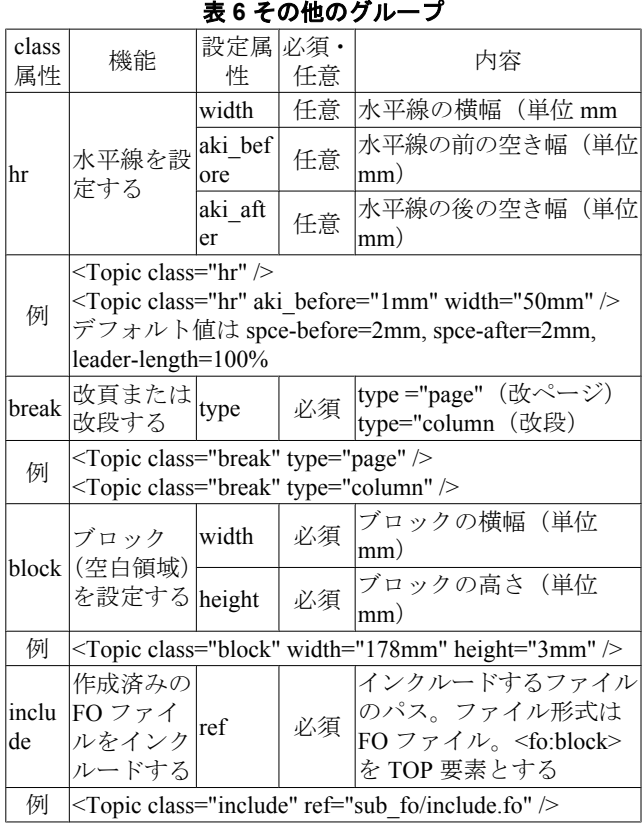

# **7.** マッピングファイルの検証 **7.1. XML** の検証

XML 文書構造の定義には様々なスキーマが利用さ れている。DTD、W3C XML Schema、Relax NG など があるが、これらは XML 文書の取り得る構造を記述 したものである。つまり、要素の出現順序、出現回 数、親子関係、属性は必須か、そうでないか等を定義 している。W3C XML Schema、Relax NG は要素内容・ 属性値について制約を定義(文字列型、整数型、日付 型等)できるので、要素内容に対する厳密な検証が可 能となった。しかし次のような欠点がある[26]。

- (1) 属性の選択を指定すること。 たとえば、A 要素は B 属性または C 属性のい ずれかを持つ必要がある。
- (2) 要素と属性をモデルグループにグループ化する こと。

xs:sequence、xs:choice、xs:all などを使用して要 素をグループ化することは可能だが、要素と属 性の両方をグループ化することはできない。た とえば、要素と属性のセットの選択を作成する ことはできない。

(3) 要素または属性の値に基づいてコンテンツモデ ルを変化させること。 たとえば、status 属性の値が available の場合、 要素は uptime 子要素を持つ必要がある。そう でない場合は、downtime 子要素を持つ必要が ある。

次のような(表7)ルールは既存のスキーマ言語で は検証困難である。

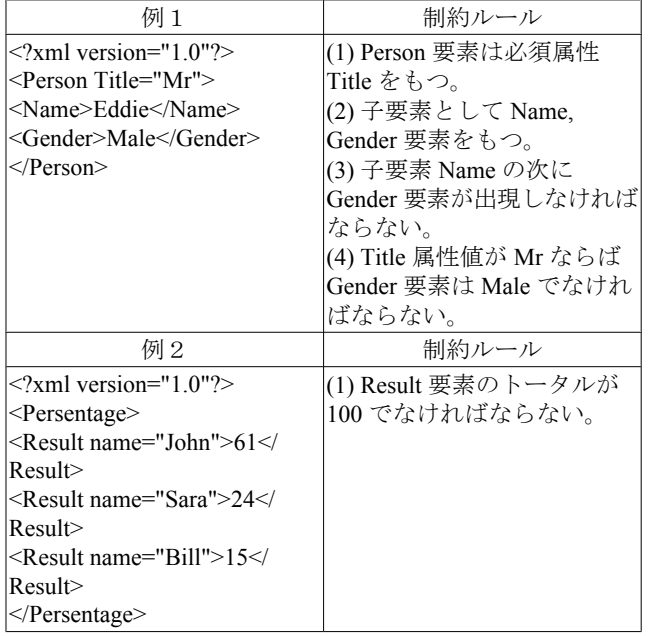

#### 表 **7** ルールベースの検証が必要な **XML**

## **7.2.** スキマトロンとは

 マッピングファイルのように class 属性によって設 定可能な属性が変化するような場合、DTD、W3C Sch ema などの文法ベースの DSDL(Document Schema Defin ition Languages : 文書スキーマ定義言語)では検証不可 能でありルールベースの DSDL で検証する必要があ る。

 スキマトロンは文法の代わりに XPath 表現を使用し て XML 文書中に使用できる要素・属性を定義するル ールベースの言語である。スキマトロンは XML の文 法を作成する代わりに文書内の特定コンテキストに適 用される表明(assertion)を作成する。表明が偽の場合、 スキーマ作成者が提供する診断メッセージが表示される  $(\boxtimes 10)$ <sub>o</sub>

<?xml version="1.0" encoding="utf-8"?> <schema xmlns="http://www.ascc.net/xml/schem atron">

```
 <pattern name="パターン名(optional)">
    <rule context="XPath 式">
      <assert test="XPath 式">非成立時に表示され
る文</assert>
      <report test="XPath 式">成立時に表示される文
</report>
       ...
   \langlerule>
     ...
  </pattern>
 ...
```

```
</schema>
```
### 図 **10** スキマトロンの基本構造

 今回はスキマトロン(Schematron)処理系[24]でマ ッピングファイルを検証した。スキマトロン処理系は 「スキーマ定義 XML を入力として XSLT を出力する X SLT」処理系であるため2段階のプロセスが必要である  $[25]$  $(\boxtimes 11)$ <sub>o</sub>

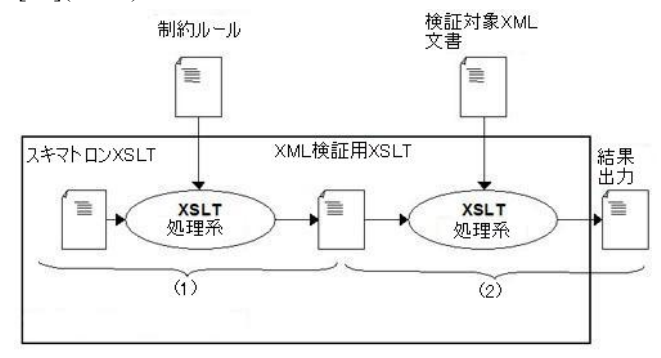

## 図 **11** スキマトロン処理系**[25** を改変**]**

(1) 制約ルールをスキマトロンスキーマに記載しスキ マトロン処理系(XSLT)により XML 検証用 XSLT を作 成する。

例えば、

<Topic class="block" width="178mm" height="3mm"/> の制約ルールは次のようになる。

```
<!-- Topic[@class='block'] must width, heig
ht -->
```

```
<rule context="Topic[@class='block']"> ①
```
 $\langle$ assert test="count( $\left(\frac{d}{ }x\right)=3$ ">  $\left(\frac{2}{x}\right)$ must contains 3 attributes (include class

attribute) ! ③

```
 <assert test="(count(@width)= 1) and (count
(\text{éheight}) = 1"> \textcircled{4}
```
 must contains width attribute and height at tribute ⑤

```
 </assert>
```

```
 </assert>
\langle/rule>
```
このルールの意味は以下の通りである。rule 要素の co ntext 属性に検証対象要素を Xpath 式で記述する(①)。 この場合、class 属性値が block である Topic 要素を意

味する。要素や属性のチェックは assert 要素の test 属 性で行う。test 属性には Xpath 式、XSLT 組み込み関 数を使用する。②で属性の個数を、④で width 属性、h eight 属性が必須であることをチェックしている。

(2) 次に XML 検証用 XSLT で検証対象 XML を検証す る。

属性数が3個でない場合③が、width 属性、height 属性 の両方がない場合⑤のエラーメッセージが出力され る。

## **8.** 処理概要

 本章ではマッピングファイルを利用した Rich レイ アウトの実現法を示す。

## **8.1. XSLT**、**XSL-FO** 処理系について

 要素のマッピング情報は、Topic 要素の href 属性か ら、<Topic class="h4" href="/SECT2/SECT4[1]/H4"/>の ように参照し XSLT のテンプレートでは href 属性値を 変数として受け取る。XSLT1.0 の仕様では、xsl:applytemplates 要素の select 属性は実行時に確定しているノ ード集合でなければならないので、select 属性を可変 な文字列として受け取れない。このような仕様を実装 している処理系として Xalan[11]、Saxon[18]などがあ る。今回は豊富な拡張関数を実装している Saxon を使 用した。saxon:evaluate 関数は、XPath 式を現在の XPa th 式コンテキストで評価した結果を返す。

XSL-FO 処理系としてオープンソースの FOP[19]、 商用製品として XEP Engine[20]、XSL Formatter[10]が あるが、FOP は XSL-FO ver 1.0 及び 1.1 の仕様を完全 に実装しておらず、実用的な組版には問題がある。今 回、日本語組版の独特なルール(行頭・行末禁則処理 等)をサポートしている XSL Formatter ver 4.2 を使用 した。

#### **8.2.** 処理方法

**STEP 1**:処理対象の XML 文書からマップファイルの 骨格 (tenkai.xml) を自動的に生成する。 target.xml(処理対象の XML)

```
<SECT2>
 ----------
 <FIG>.....</FIG>
 <SECT4>
  <H4>...</H4>
 \langle P \rangle....\langle P \rangle\langle/SECT4> ----------
</SECT2>
```
java -jar c:\saxonb9\saxon9.jar -s:target.xm l -xsl:make\_path.xsl -o:tenkai.xml (付録C参照 )

#### tenkai.xml

```
<Map>
 ----------
  <Topic class="fig" href="/SECT2/FIG[1]"/>
 <Topic class="h4" href="/SECT2/SECT4[1]/H4[
1]"/>
 <Topic class="main_p" href="/SECT2/SECT4[1]
/P[1]"/>
      ----------
```
 $\langle$ /Map $\rangle$ 

**STEP 2**:マップファイルの編集。

一連の要素を多段組に設定、画像サイズの変更等を行 う。

```
・編集前(上下に配置された体系図)
<!-- ********** 体系図 1***********
<Topic class="h4" href="/SECT2/SECT4[3]/H4[1
| "/>
<Topic class="fig" href="/SECT2/SECT4[3]/FIG
[1]"/>
<!-- ********** 体系図 2*********** -->
<Topic class="h4" href="/SECT2/SECT4[4]/H4[1
|" />
<Topic class="fig" href="/SECT2/SECT4[4]/FIG
[1]"/>
・編集後(体系図を2段組にし図サイズを変更)
<!-- *********** 体系図 1,2 *********
<Topic class="dan" column-count="2" column-g
ap="10mm">
 <Topic class="h4" href="/SECT2/SECT4[3]/H4
" />
```
 <Topic class="fig" href="/SECT2/SECT4[3]/FI G[1]" width="84mm" height="60mm" /> <Topic class="h4" href="/SECT2/SECT4[4]/H4  $"$  /> <Topic class="fig" href="/SECT2/SECT4[4]/FI G[1]" width="84mm" height="60mm" />

```
</Topic>
```
**STEP 3**:マップファイルのスキマトロン処理系による 検証。

(1)スキマトロンスキーマ(tenkai.sch 付録J参照)から検 証用 XSLT(validate\_tenkai.xsl)を作成する。

```
java -jar c:\saxonb9\saxon9.jar -s:tenkai.sc
```
h -xsl:c:\schematron1-5\schematron-basic.xs l -o:validate\_tenkai.xsl

(2)マップファイル(tenkai.xml)を検証用 XSLT(validate\_ tenkai.xsl)で検証する。

java -jar c:\saxonb9\saxon9.jar -s:tenkai.xm l -xsl:validate\_tenkai.xsl

```
STEP4: マップファイル (tenkai.xml) 中の ENTITY, T
opic_For_each, TopicIF 等を展開し tenkai.dat を出力(図 1
2)。
```
tenkai.xml(展開前)

<Topic\_For\_each for="\$i" from="1" to="3"> <Topic class="h5" href="/SECT2/SECT4[1]/SECT 5[\$i]/H5" type="list" l\_number="2"/> </Topic\_For\_each>

java -jar c:\saxonb9\saxon9.jar -s:tenkai.xm l -xsl:tenkai.xsl -o:tenkai.dat

### tenkai.dat(展開後)

<Topic class="h5" href="/SECT2/SECT4[1]/SECT 5[1]/H5" type="list" l\_number="2"/> <Topic class="h5" href="/SECT2/SECT4[1]/SECT 5[2]/H5" type="list" l\_number="2"/> <Topic class="h5" href="/SECT2/SECT4[1]/SECT 5[3]/H5" type="list" l\_number="2"/>

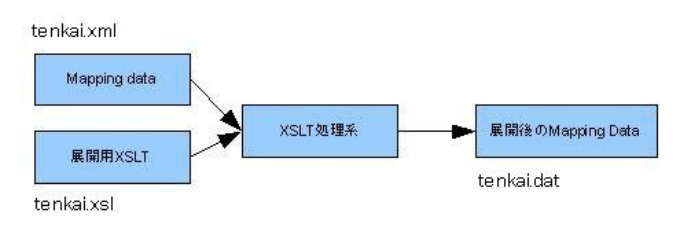

図 **12** マッピングデータの展開

**STEP 5**: tenkai.dat を map\_jpn\_fo.xsl で xsl-fo データに 変換する(図 13)。

パラメーター doc\_file :処理対象となる xml データ

java -jar c:\saxonb9\saxon9.jar -s:tenkai.da t -xsl:map jpn fo.xsl -o:output.fo doc file= 処理対象となる xml データの file path

**STEP 6**: tenkai.fo を XSL Formatter で PDF に出力する

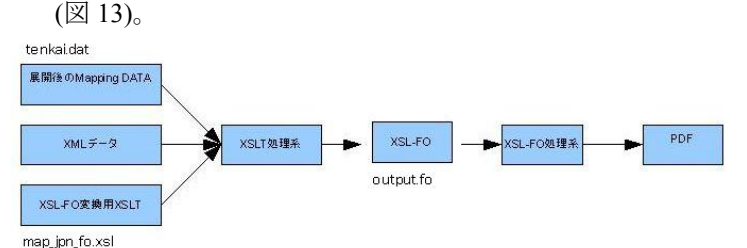

#### 図 **13 XSL-FO** の **PDF** 変換

#### **8.3.** テストケース・付録

テストケースとして単純なカタログを例とした(付 録A、付録B参照)。付録Eは test\_map.xml をそのまま PDF 変換したもので見栄えが良くない。付録Fは test\_ map.xml に要素レイアウトを設定し(付録D参照)PDF 変換したものである。特長と用途を3段組にし、体系

図1と体系図2を2段組にしている。こうすることで コンパクトで見やすいカタログに変換できた。表 8 と 図 14 に付録リストと XML、XSLT の関連図を付記す る。

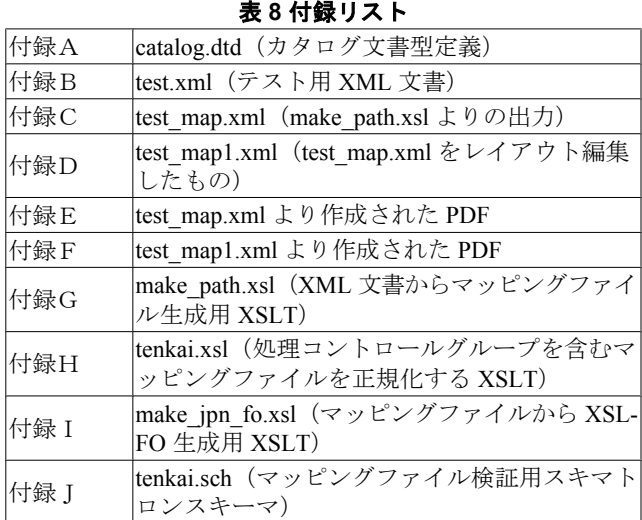

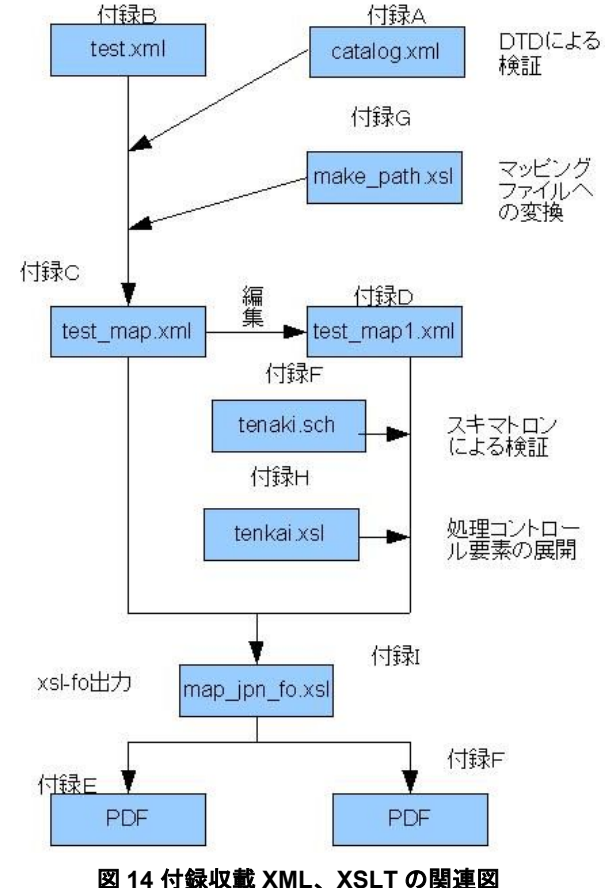

### **9.** 考察・今後の課題

本プロトタイプでは catalog.dtd (付録A参照)に準 拠した大量の XML 文書の変換を目指したものである。 XML 文書に対して複数のプログラマーが XSLT を作

成した場合、生産性のアップは望めないし作成された XSLT の品質のばらつきが大きい。またレイアウト変 更が発生した場合のデバッグが煩雑である。マッピン グファイルに変換順序、文書構成ルールを記述するこ とでプログラム経験のない人員でも容易に PDF を作 成できる利点は非常に大きい。しかしマッピングファ イルの作成・編集には XSLT、XPath の知識を前提と しているため GUI 環境を持ったツールが必要である。 今後の課題として GUI 環境の実装に取り組む予定であ る。

 次に様々な DTD に準拠した XML 文書への対応であ るが、本プロトタイプのように XSLT テンプレートが 固定したものではなく可変でなければならない。まず 考えられるのは変換対象要素に対応した XSLT テンプ レートをなんらかの方法で生成することである。例え ば、DOC/CHAPTER[1]/HEADER に位置する HEADER 要素に対しては、

<xsl:template match="DOC/CHAPTER[1]/HEADER"> <fo:block xsl:use-attribute-sets="header"> <xsl:apply-templates/> </fo:block>

</xsl:template>

のような XSLT テンプレートを作成し、各要素の XSL T テンプレートを1つの XSLT に纏め上げればよい。 ただし、名前付き属性集合は予め作成しなければなら ない。次に、例として 3 番目と 4 番目の SECT4 要素を 2 段組することを考えてみる。まず、XML 文書と次の ような XSLT テンプレートデータを用意する。

#### **XML** 文書

------ 略 ------  $<$ SECT4> <H4>体系図1</H4> <FIG SRC="rpcc.gif"/>  $\langle$ /SECT4>  $<$ SECT4 $>$ <H4>体系図2</H4> <FIG SRC="rppn.gif"/>  $<$ /SECT4> ------ 略 ------

#### **XSLT** テンプレートデータ

<?xml version="1.0" encoding="Shift\_JIS"?> <make\_xsl> -- 略 -- <setxsl class="mulcolumn\_st" column-count="2 " column-gap="10mm" path="/SECT2/SECT4[3]"/>  $\mathcal{L}$ <setxsl class="mulcolumn\_en" path="/SECT2/SE  $CT4$ [5]"/>2 <setxsl class="H4" path="//H4"/>③ <setxsl class="FIG" path="//FIG"/>④

-- 略 -- </make\_xsl>

①と④で fo:block-container の開始、終了タグを挿入 し、②、④で path 属性に対応した XSLT テンプレート と class 属性に対応した名前付き属性集合を設定する。 これらのデータより下記のような XSLT テンプレート が生成できればよい。

#### **XSLT** テンプレート

</xsl:template>

```
<xsl:template match="/SECT2">
<fo:root>
   <xsl:apply-templates />
</fo:root>
</xsl:template>
```
<xsl:template match="/SECT2/SECT4[3]"> <xsl:text disable-output-escaping="yes"> <fo:block-container axf:column-count="2" axf:column-gap="10mm"> </xsl:text> <xsl:apply-templates /> </xsl:template>

```
<xsl:template match="/SECT2/SECT4[5]">
<xsl:text disable-output-escaping="yes">
dt;/fo:block-container&qt;
</xsl:text>
   <xsl:apply-templates />
```

```
<xsl:template match="//H4">
<fo:block xsl:use-attribute-sets="H4">
   <xsl:value-of select="." />
   <xsl:apply-templates />
</fo:block>
</xsl:template>
```

```
<xsl:template match="//FIG">
<fo:block xsl:use-attribute-sets="FIG">
     <fo:external-graphic src="{@SRC}">
     </fo:external-graphic>
</fo:block>
</xsl:template>
```
つまり XSLT テンプレートデータから XSLT テンプレ ートを作成する XSLT を用意すればよい。また、直 接、GUI 環境を持ったプログラムから XSLT テンプレ ートと名前付き属性集合を生成できれば初心者に易し いであろう。用紙サイズの変更、表紙・偶数・奇数ペ ージの設定、各ページのヘッダー、フッター領域等の 設定が必要である。今後の課題としたい。

### 謝 辞

 本研究にあたりご指導いただきました大阪市立大学 大学院創造都市研究科の中野 秀男教授、北 克一教 授、Venkatesh RAGHAVAN 教授、大西 克実准教授 に感謝申し上げます。

 また、本研究を進めるにあたって適切な助言および 貴重なご意見をいただきました京都大学地域研究総合 情報センター 原正一郎教授に深く御礼申し上げま す。

# 参考文献・サイト

- [1] Extensible Markup Language(XML) : http://www.w3.org/TR /REC-xml/
- [2] W3C Cascading Style Sheets home page : http://www.w3.org /Style/CSS/
- [3] XSL Transformations (XSLT) Version 1.0 : http://www.w3.o rg/TR/xslt
- [4] Extensible Stylesheet Language (XSL) Version 1.1 : http://ww w.w3.org/TR/xsl/
- [5] Adobe PostScript language specifications : http://partners.ado be.com/public/developer/ps/index\_specs.html
- [6] LaTeX (A document preparation system) : http://www.latex-p roject.org/
- [7] Standard Generalized Markup Language (SGML) : http://ww w1.u-netsurf.ne.jp/~7l1rll/SGMLindex.html
- [8] RTF Word 2007: Rich Text Format (RTF) Specification, vers ion 1.9.1 : http://www.microsoft.com/downloads/details.aspx ?familyid=DD422B8D-FF06-4207-B476-6B5396A18A2B& displaylang=en
- [9] XML Path Language (XPath) Version 1.0 : http://www.w3.or g/TR/xpath
- [10] Antenna House XSL Formatter V4.2 : http://www.antenna.co .jp/XSL-FO/
- [11] Xalan-C++ version 1.10 : http://xml.apache.org/xalan-c/
- [12] Xalan-C++ extension library : http://xml.apache.org/xalan-c/e xtensionslib.html
- [13] CSS Paged Media Level 3 : http://www.w3.org/TR/css3-page /
- [14] Antenna House Formatter V5.0:http://www.antenna.co.jp/AH F/index.html
- [15] Prince : http://www.princexml.com/
- [16] Bourret, R. : XML and Databases. http://www.rpbourret.com /xml/XMLAndDatabases.htm
- [17] Matthew R. B. Hardy, David F. Brailsford : Mapping and disp laying structural transformations between XML and PDF. Pro ceedings of the 2002 ACM symposium on Document enginee ring : 95-102, 2002.
- [18] Saxon-B 9.1 http://saxon.sourceforge.net/
- [19] FOP : http://xmlgraphics.apache.org/fop/
- [20] XEP Engine : http://www.renderx.com/
- [21] F. Giannetti : FOA: an XSL-FO Authoring Tool, Hewlett-Pac kard Laboratories - HP LABORATORIES TECHNICAL RE PORT HPL, 2001
- [22] XSLfast : http://www.xslfast.com/
- [23] Altova StyleVision2008 :http://www.altova.com/products/sty levision/xslt\_stylesheet\_designer.html
- [24] Schematron 1.5 : http://www.ascc.net/xml/resource/schematr on/
- [25] Robertsson, E. : An Introduction to Schematron http://www.x ml.com/lpt/a/1318
- [26] Dare Obasanjo : Schematron を使用して XML ドキュメン ト検証を向上する : http://msdn.microsoft.com/ja-jp/library/ aa468554.aspx

# 付録A **catalog.dtd**

```
<?xml version="1.0" encoding="Shift_JIS" ?>
<!-- カタログ用 DTD -->
<!ENTITY % text "(#PCDATA|B|I|U|SUB|SUP|RB
W-ANCHOR|RBW-XREF)*">
<!ENTITY % block "((P|P.L|FIG|RBW-TABLE)+)"
>
<!ENTITY % graphic "((PHOTO|PICT)+)">
<!-- <SECT2> 個別商品タグ(ルート)-->
<!ELEMENT SECT2 (H2,(SECT3|SECT4|SECT5|(%bl
ock;) *) >
<!ELEMENT SECT3 (H3,(SECT4|SECT5|SECT6|(%bl
ock:) \rightarrow) >
<!ELEMENT SECT4 (H4, (SECT5|SECT6|(%block;)
) * ) >\langle!ELEMENT SECT5 (H5, (SECT6|(%block;))*)>
\langle ! \text{ELEMENT} SECT6 (H6,((%block;))*)>
<!ELEMENT H2 %text;>
<!ELEMENT H3 %text;>
<!ELEMENT H4 %text;>
<!ELEMENT H5 %text;>
<!ELEMENT H6 %text;><br><!ELEMENT P %text;>
\langle!ELEMENT P
<!-- 文書の冒頭に出現するPR文章用のタグ。-->
<!ELEMENT P.L %text;>
<!-- 図項目 -->
<!ELEMENT FIG 
 (FIG.T,(%block;)*,FIG.NAME,(%graphic;)?,(%b
lock; \rangle \star \rangle ><!ELEMENT FIG.T %text;>
<!ELEMENT FIG.NAME (#PCDATA)>
<!ELEMENT PHOTO (#PCDATA)>
<!ELEMENT PICT (#PCDATA)>
< 1 - -FIG 画像表示に関わるタグを一括りにする親タグ。
FIG.T 画像のタイトル
FIG.NAME 画像のファイル名
PHOTO 写真
PICT 線画
-->
<!-- 表項目 -->
<!ELEMENT RBW-TABLE (TGROUP+)>
<!ATTLIST RBW-TABLE FRAME (TOP|BOTTOM|TOPB
OT|ALL|SIDES|NONE) #IMPLIED
     LEFT-INDENT CDATA #IMPLIED
     ID ID #IMPLIED
 COLSEP NMTOKEN #IMPLIED
 ROWSEP NMTOKEN #IMPLIED>
<!-- 表の中で最上位層のタグ。-->
<!ELEMENT TGROUP (COLSPEC*,SPANSPEC*,THE
AD?,TFOOT?,TBODY)>
<!ATTLIST TGROUP COLS NMTOKEN #REQUIRED
     COLSEP NMTOKEN #IMPLIED
     ROWSEP NMTOKEN #IMPLIED>
<!-- 表で、列数分の<COLSPEC>といくつかの<TBODY>を
内包するタグ。自身は COLS 属性で列数情報を持つ。
--\rightarrow<!ELEMENT COLSPEC EMPTY>
```
<!ATTLIST COLSPEC COLNUM NMTOKEN #IMPLIED COLNAME NMTOKEN #IMPLIED ALIGN (LEFT|RIGHT|CENTER|JUSTIFY|CHAR ) #IMPLIED VALIGN (TOP|MIDDLE|BOTTOM) #IMPLIED COLWIDTH CDATA #IMPLIED COLSEP NMTOKEN #IMPLIED> <!-- 表で、親タグの<TGROUP>で指定された列数分く りかえし出現し、属性でそれぞれの列の名前、列の幅等の 情報を持つ。中身はなし。  $--$ <!ELEMENT SPANSPEC EMPTY> <!ATTLIST SPANSPEC NAMEST NMTOKEN #IMPLIED NAMEEND NMTOKEN #IMPLIED SPANNAME NMTOKEN #REQUIRED> <!ELEMENT THEAD (COLSPEC\*,RBW-ROW+)>  $\begin{array}{c} ( \text{COLSPEC*}, \text{RBW-ROW+}) > \\ ( \text{COLSPEC*}, \text{RBW-ROW+}) > \end{array}$ <!ELEMENT TBODY (RBW-ROW+)> <!-- 表で、いくつかの RBW-ROW を内包するタグ。--> <!ELEMENT RBW-ROW (ENTRY)+> <!ATTLIST RBW-ROW ROWSEP NMTOKEN #IMP LIED> <!-- 表の1行ごとに開始、終了するタグ。--> <!ELEMENT ENTRY (%block;)+> <!ATTLIST ENTRY COLNAME NMTOKEN #IMPLIED MOREROWS NMTOKEN '0' VALIGN (TOP|MIDDLE|BOTTOM) #IMPLIED ALIGN (LEFT|RIGHT|CENTER|JUSTIFY|CHA R) #IMPLIED NAMEST NMTOKEN #IMPLIED<br>NAMEEND NMTOKEN #IMPLIED: NMTOKEN #IMPLIED> <!-- 表の1セルごとに開始、終了するタグ。--> <!-- ボールド、イタリック、下線、下付き、上付き --> <!ELEMENT B %text;> <!ELEMENT I %text;> <!ELEMENT U %text;> <!ELEMENT SUB %text;> <!ELEMENT SUP %text;> <!-- ハイパーリンク項目 --> <!ELEMENT RBW-XREF %text;> <!ATTLIST RBW-XREF REFID IDREF #REQUIRED TYPE CDATA #IMPLIED> <!-- リンク元に使用するタグ。リンク先 ID の情報を 入れる REFID 属性を持つ。--> <!ELEMENT RBW-ANCHOR EMPTY> <!ATTLIST RBW-ANCHOR ID ID #REQUIRED> <!-- リンク先となる場所に使用。中身はなく、ID 属 性を持つ。-->

## 付録B **test.xml**

<?xml version="1.0" encoding="Shift\_JIS"?> <!DOCTYPE SECT2 SYSTEM "catalog.dtd">  $<$ SECT2 $>$ <H2><RBW-ANCHOR ID="test"></RBW-ANCHOR>商品名 称</H2> <P.L>商品説明。商品説明。</P.L> <P.L>商品説明。商品説明。商品説明。商品説明。商品説明。</ P.L>  $<$ FIG>  $<$ FIG.T $>$  $<$ /FIG.T $>$ <FIG.NAME>rp1c.gif</FIG.NAME> <PHOTO>##</PHOTO>  $\langle$ /FIG>  $<$ SECT4 $>$ <H4>特長</H4>  $<$ SECT5 $>$ <H5>1.特長1特長1特長1特長1特長1。</H5> <P> 特長1のテキスト特長1のテキスト特長1のテキスト 特長1のテキスト特長1のテキスト特長1のテキスト。</P> </SECT5>  $<$ SECT5> <H5>2.特長2特長2特長2特長2。</H5> <P> 特長2のテキスト特長2のテキスト特長2のテキスト 特長2のテキスト。</P>  $<$ /SECT5>  $\leq$ SECT5> <H5>3.特長3特長3。</H5> <P> 特長3のテキスト特長3のテキスト特長3のテキスト 特長3のテキスト特長3のテキスト特長3のテキスト特長 3のテキスト特長3のテキスト。</P>  $<$ /SECT5>  $\angle$ SECT5> <H5>4.特長4特長4特長4特長4特長4特長4特長4。</H 5>  $\langle$ /SECT5>  $<$ SECT5 $>$ <H5>5.特長5特長5特長5。</H5> </SECT5>  $\langle$ /SECT4>  $<$ SECT4 $>$ <H4>用途</H4>  $<$ SECT5 $>$ <H5>1.用途1用途1用途1用途1。</H5>  $\langle$ /SECT5>  $<$ SECT5 $>$ <H5>2.用途2用途2用途2用途2。</H5>  $<$ /SECT5>  $<$ SECT5 $>$ <H5>3.用途3用途3用途3用途3。</H5>  $<$ /SECT5>  $<$ /SECT4>  $<$ SECT4> <H4>体系図1</H4>  $<$ FTG>  $<$ FIG.T $>$  $<$ /FIG.T $>$ <FIG.NAME>rpcc.gif</FIG.NAME> <PICT>##</PICT>  $\langle$ FIG>  $<$ /SECT4>

 $<$ SECT4> <H4>体系図2</H4>  $<$ FTG>  $ZFTG$   $T><$ /FIG  $T>$ <FIG.NAME>rppn.gif</FIG.NAME> <PICT>##</PICT>  $\langle$ /FIG>  $\langle$ /SECT4>  $<$ SECT4> <H4>品種</H4> <P>この表の説明この表の説明この表の説明この表の説明</ P> <RBW-TABLE LEFT-INDENT="-1"> <TGROUP COLS="6"> <COLSPEC COLNAME="1" COLWIDTH="61p" ALIGN="C ENTER" VALIGN="MIDDLE"></COLSPEC> <COLSPEC COLNAME="2" COLWIDTH="82p" ALIGN="C ENTER" VALIGN="MIDDLE"></COLSPEC> <COLSPEC COLNAME="3" COLWIDTH="63p" ALIGN="C ENTER" VALIGN="MIDDLE"></COLSPEC> <COLSPEC COLNAME="4" COLWIDTH="63p" ALIGN="C ENTER" VALIGN="MIDDLE"></COLSPEC> <COLSPEC COLNAME="5" COLWIDTH="63p" ALIGN="C ENTER" VALIGN="MIDDLE"></COLSPEC> <COLSPEC COLNAME="6" COLWIDTH="63p" ALIGN="C ENTER" VALIGN="MIDDLE"></COLSPEC>  $<$ THEAD $>$ <RBW-ROW> <ENTRY COLNAME="1" MOREROWS="1"><P>カラム1</ P></ENTRY> <ENTRY COLNAME="2" MOREROWS="1"><P>カラム2</ P></ENTRY> <ENTRY NAMEST="3" NAMEEND="4" MOREROWS="0">< P>カラム3-4カラム3-4</P><P>カラム3-4カラム3  $-4$  </P></ENTRY> <ENTRY NAMEST="5" NAMEEND="6" MOREROWS="0">< P>カラム5-6</P><P>カラム5-6カラム5-6</P></ ENTRY> </RBW-ROW> <RBW-ROW> <ENTRY COLNAME="3" MOREROWS="0"><P>カラム3</ P></ENTRY> <ENTRY COLNAME="4" MOREROWS="0"><P>カラム4</ P></ENTRY> <ENTRY COLNAME="5" MOREROWS="0"><P>カラム5</ P></ENTRY> <ENTRY COLNAME="6" MOREROWS="0"><P>カラム6</ P></ENTRY> </RBW-ROW>  $\langle$ /THEAD> <TBODY> <RBW-ROW> <ENTRY COLNAME="1" MOREROWS="7"><P>カラム1</ P></ENTRY> <ENTRY COLNAME="2" MOREROWS="0"><P>カラム2</ P></ENTRY> <ENTRY COLNAME="3" MOREROWS="0"><P>カラム3</ P></ENTRY> <ENTRY COLNAME="4" MOREROWS="0"><P>カラム4</

P></ENTRY>

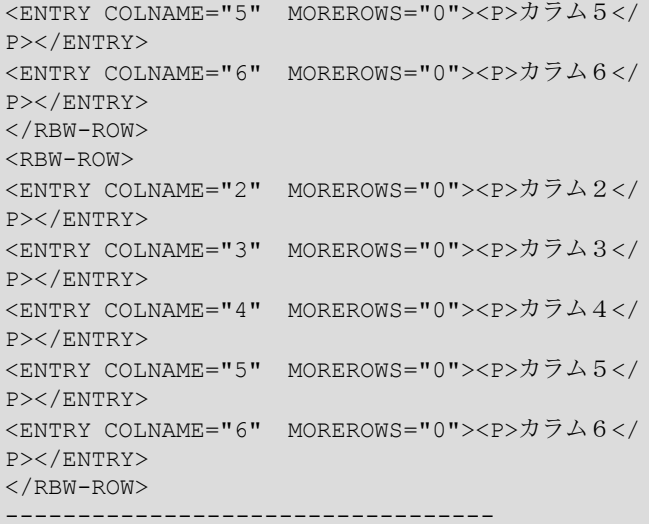

### 略

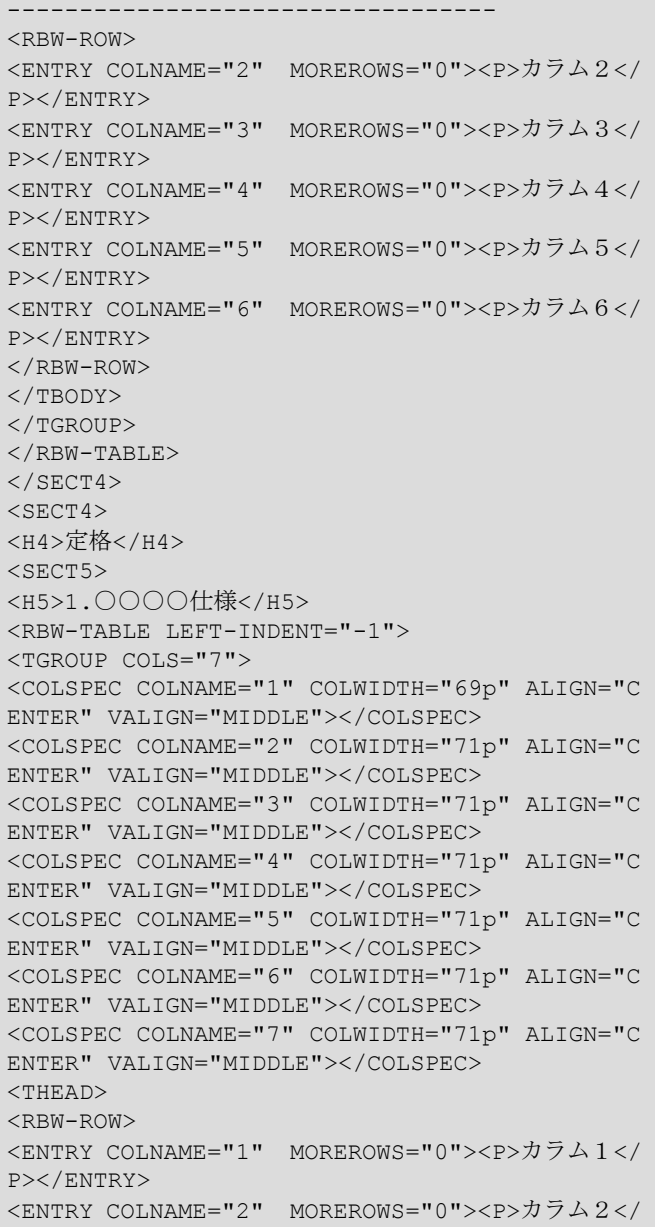

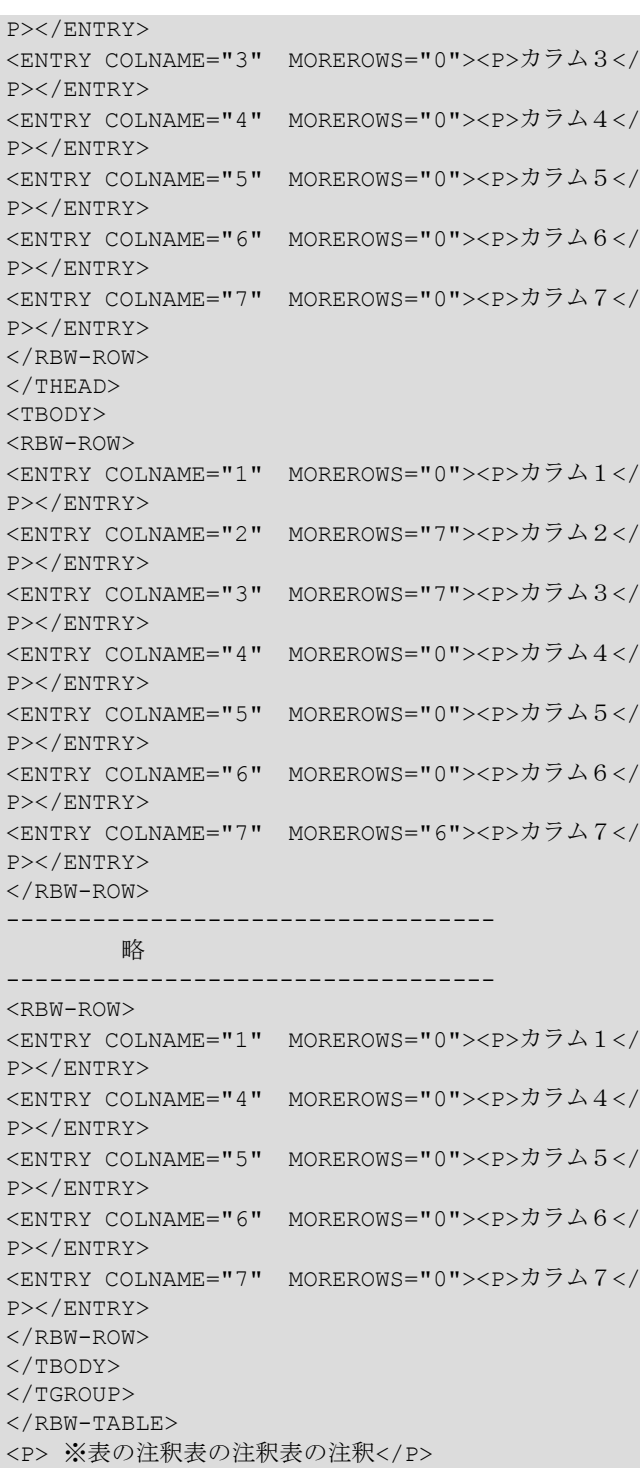

 $\langle$ /SECT5>  $<$ /SECT4>  $<$ /SECT2>

## 付録C **test\_map.xml**

```
<?xml version="1.0" encoding="Shift_JIS"?>
<Map id="test">
   <Topic class="TopTitle" pl_font-size="4mm
" pl_line-height="5mm"/>
   <Topic class="block" width="178mm" height=
"3mm"/>
    <Topic class="fig" href="/SECT2/FIG[1]"/>
    <!-- ************ 特長 ************* -->
    <Topic class="h4" href="/SECT2/SECT4[1]/H
4[1]"/>
    <Topic class="h5" href="/SECT2/SECT4[1]/S
ECT5[1]/H5[1]" <Topic class="main_p" href="/SECT2/SECT4[
1]/SECT5[1]/P[1]"/>
    <Topic class="h5" href="/SECT2/SECT4[1]/S
ECT5[2]/H5[1]"/>
    <Topic class="main_p" href="/SECT2/SECT4[
1]/SECT5[2]/P[1]"/>
    <Topic class="h5" href="/SECT2/SECT4[1]/S
ECT5[3]/H5[1]"/>
    <Topic class="main_p" href="/SECT2/SECT4[
1]/SECT5[3]/P[1]"/>
    <Topic class="h5" href="/SECT2/SECT4[1]/S
ECT5[4]/H5[1]"/>
    <Topic class="h5" href="/SECT2/SECT4[1]/S
ECT5[5]/H5[1]"/>
   <!-- ************ 用途 ************* -->
    <Topic class="h4" href="/SECT2/SECT4[2]/H
4[1]"/>
   <Topic class="h5" href="/SECT2/SECT4[2]/S
ECT5[1]/H5[1]"/>
   <Topic class="h5" href="/SECT2/SECT4[2]/S
ECT5[2]/H5[1]"/>
    <Topic class="h5" href="/SECT2/SECT4[2]/S
ECT5[3]/H5[1]"/>
    <!-- ********** 体系図1 *********** -->
    <Topic class="h4" href="/SECT2/SECT4[3]/H
4[1]"/>
   <Topic class="fig" href="/SECT2/SECT4[3]/
FIG[1]"/>
  <!-- ********** 体系図2 *********** -->
 <Topic class="h4" href="/SECT2/SECT4[4]/H4[
1]"/>
    <Topic class="fig" href="/SECT2/SECT4[4]/
FIG[1]"/>
   <!-- ************ 品種 ************ -->
    <Topic class="h4" href="/SECT2/SECT4[5]/H
4[1]"/>
    <Topic class="main_p" href="/SECT2/SECT4[
5]/P[1]"/>
    <Topic class="rbw-table" href="/SECT2/SEC
T4[5]/RBW-TABLE[1]" aki_before="0.25mm"
          aki_after="0.25mm"
          col_color_pos="1"/>
   <!-- ************ 定格 ************* -->
    <Topic class="h4" href="/SECT2/SECT4[6]/H
4[1]"/>
    <Topic class="h5" href="/SECT2/SECT4[6]/S
ECT5[1]/H5[1]''/> <Topic class="rbw-table" href="/SECT2/SEC
```

```
T4[6]/SECT5[1]/RBW-TABLE[1]"
           aki_before="0.25mm"
           aki_after="0.25mm"
           col_color_pos="1"/>
    <Topic class="main_p" href="/SECT2/SECT4[
6]/SECT5[1]/P[1]"/>
</Map>
```
## 付録D **test\_map1.xml**

```
<?xml version="1.0" encoding="Shift_JIS"?>
<!DOCTYPE Map [
<!ENTITY MaxWidth "178mm" >
<!ENTITY Column-Gap-For3 "6.5mm" >
<!ENTITY Column-Width-For3 "55mm" >
1><Map id="test">
  <Topic class="TopTitle" pl_font-size="4mm
" pl_line-height="5mm" />
   <Topic class="block" width="&MaxWidth;" he
ight="3mm" />
<!-- *********** 特長 ************* -->
  <Topic class="dan" column-count="3" column
-gap="&Column-Gap-For3;">
    <Topic class="fig" href="/SECT2/FIG[1]" 
fig.align="center" />
    <Topic class="block" width="&Column-Width
-For3;" height="2mm" />
     <Topic class="include" href="ref/rohs.fo
" />
    <Topic class="h4" href="/SECT2/SECT4[1]/H
4" />
    <Topic_For_each for="$i" from="1" to="5">
      <Topic class="h5" href="/SECT2/SECT4[1]
/SECT5[$i]/H5" type="list" l_number="2"/>
      <Topic class="main_p" href="/SECT2/SECT
4[1]/SECT5[$i]/P" />
     </Topic_For_each>
    <Topic class="block" width="&Column-Width
-For3;" height="2mm" />
<!-- *********** 用途 ************* -->
    <Topic class="h4" href="/SECT2/SECT4[2]/H
4"/>
    <Topic_For_each for="$i" from="1" to="3">
      <Topic class="h5" href="/SECT2/SECT4[2]
/SECT5[$i]/H5" type="list" l_number="2"/>
    </Topic_For_each>
   </Topic>
   <Topic class="hr" />
<!-- *********** 体系 1 ************ -->
  <Topic class="dan" column-count="2" column
-gap="10mm">
    <Topic class="h4" href="/SECT2/SECT4[3]/H
4" />
    <Topic class="fig" href="/SECT2/SECT4[3]/
FIG[1]" width="84mm" height="60mm" />
    <Topic class="h4" href="/SECT2/SECT4[4]/H
4" />
    <Topic class="fig" href="/SECT2/SECT4[4]/
FIG[1]" width="84mm" height="60mm" />
   </Topic>
   <Topic class="hr" />
<!-- *********** 体系 2 *********** -->
   <Topic_Call href="sub/hinsyu_hako.sub">
    <Topic_With_Param name="#width1" val="89m
m'' />
    <Topic_With_Param name="#width2" val="89m
m'' />
    <Topic_With_Param name="s4_pos" val="5" /
\rightarrow
```

```
 </Topic_Call>
```

```
 <Topic class="rbw-table" href="/SECT2/SECT
4[5]/RBW-TABLE" aki_before="0.25mm" aki_afte
r="0.25mm" col color pos="1" />\langleTopic class="hr" \overline{/>}<!-- *********** 定格 ************ -->
  <Topic class="h4" href="/SECT2/SECT4[6]/H4
" />
    <Topic class="h5" href="/SECT2/SECT4[6]/S
ECT5[1]/H5" />
    <Topic class="rbw-table" href="/SECT2/SEC
T4[6]/SECT5[1]/RBW-TABLE" aki_before="0.25mm
" aki after="0.25mm" col color pos="1" />
    <Topic class="att_p" href="/SECT2/SECT4[6
]/SECT5[1]/P" />
```

```
\langle/Map\rangle
```
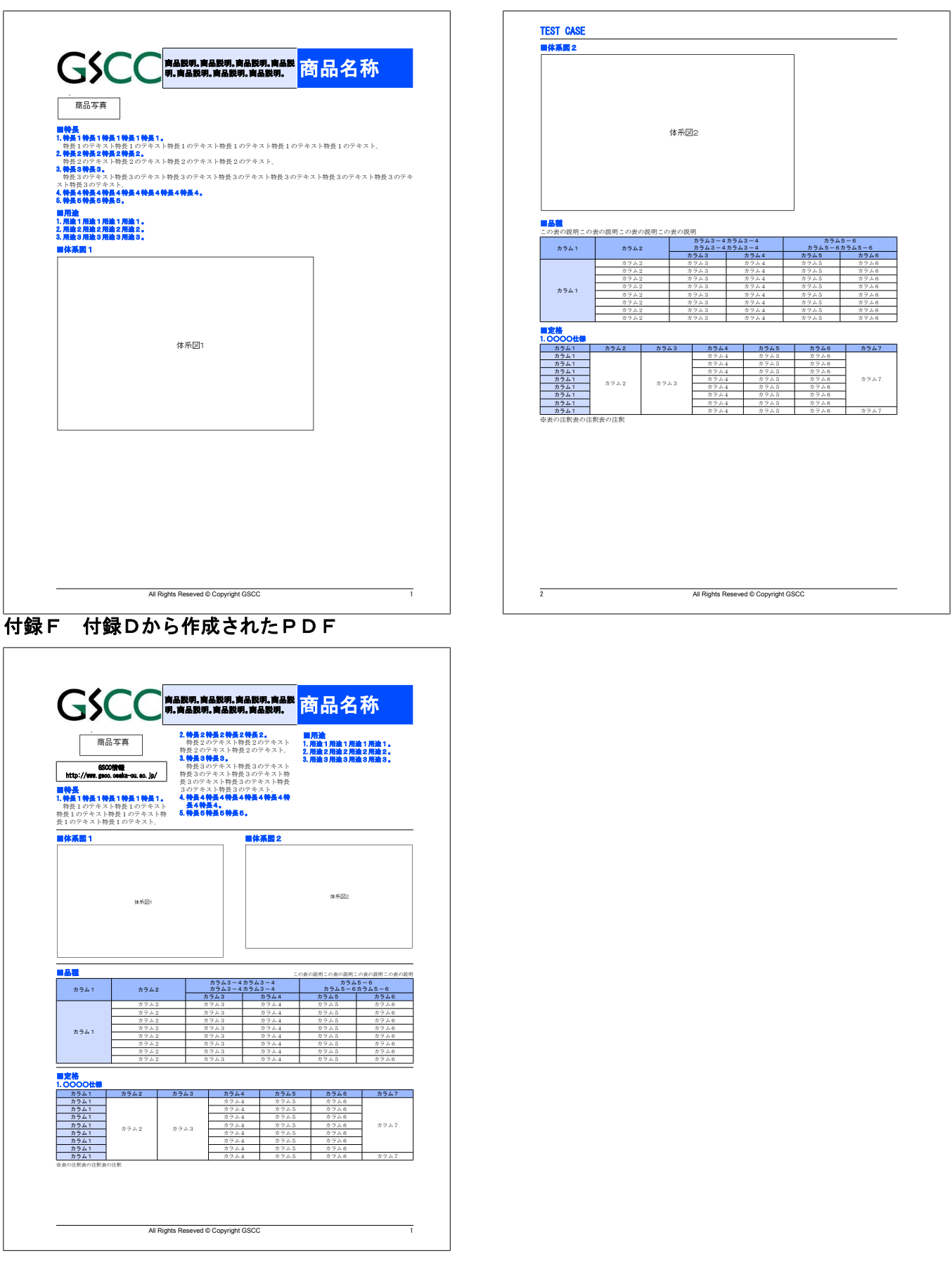

# 付録E 付録Cから作成されたPDF

# 付録G **make\_path.xsl**

```
<?xml version="1.0" encoding="Shift_JIS"?>
<xsl:stylesheet version="1.0" 
xmlns:saxon="http://saxon.sf.net/" 
xmlns:fn="http://www.w3.org/2005/xpath-funct
ions" 
xmlns:xsl="http://www.w3.org/1999/XSL/Transf
orm" 
exclude-result-prefixes="saxon fn">
<xsl:output method="xml" indent="yes" encodi
ng="Shift_JIS" />
<xsl:template match="SECT2">
<xsl:variable name="s2_id" select="fn:lower-
case(H2/RBW-ANCHOR/@ID)" />
<Map id="{$s2_id}">
  <Topic class="TopTitle" pl_font-size="4mm
" pl_line-height="5mm"/>
  <Topic class="block" width="178mm" height=
"3mm"/>
   <xsl:apply-templates />
</Map>
</xsl:template>
<xsl:template match="H4">
<xsl:comment>
  ************ <xsl:value-of select="." /> **
*********** 
 </xsl:comment>
<xsl:variable name="class_name" select="fn:l
ower-case(local-name())" \overline{/>}<xsl:variable name="path" select="saxon:path
() "/>
<Topic class="{$class_name}" href="{$path}" 
/</xsl:template>
<xsl:template match="H5|H6|H7|H8">
<xsl:variable name="class_name" select="fn:l
ower-case(local-name())" />
<xsl:variable name="path" select="saxon:path
() "/>
<Topic class="{$class_name}" href="{$path}" 
/>
</xsl:template>
<xsl:template match="RBW-TABLE">
<xsl:variable name="class_name" select="fn:l
ower-case(local-name())" />
<xsl:variable name="path" select="saxon:path
() "/>
<Topic class="{$class_name}" href="{$path}" 
aki before="0.25mm" aki after="0.25mm" col c
olor pos="1" />
\langle xs\overline{1}:\text{template}\rangle<xsl:template match="FIG">
<xsl:variable name="class_name" select="fn:l
ower-case(local-name())" \overline{/>}
```

```
<xsl:variable name="path" select="saxon:path
() "/>
<Topic class="{$class_name}" href="{$path}" 
/</xsl:template>
<xsl:template match="P">
<xsl:variable name="class_name" select="'mai
n_p'" />
<xsl:variable name="path" select="saxon:path
()"/>
<Topic class="{$class_name}" href="{$path}" 
/</xsl:template>
<xsl:template match="text()" />
```

```
</xsl:stylesheet>
```
# 付録H **tenkai.xsl**

```
<?xml version="1.0" encoding="Shift_JIS"?>
<xsl:stylesheet version="1.0" 
xmlns:saxon="http://saxon.sf.net/" 
xmlns:fn="http://www.w3.org/2005/xpath-funct
ions" 
xmlns:xsl="http://www.w3.org/1999/XSL/Transf
orm" 
xmlns:common="http://exslt.org/common" 
exclude-result-prefixes="saxon fn common">
<xsl:output method="xml" indent="yes" encodi
ng="Shift_JIS" />
<!-- *************************************
   MAP ファイル中の Topic_For_each, TopicIF 
   Topic_Choose, Topic_When. Topic_Otherwise 
を展開する
                  ***************************************
* -->
<xsl:template match="Map">
<xsl:copy>
   <xsl:copy-of select="@*"/>
   <xsl:apply-templates />
</xsl:copy>
</xsl:template>
<xsl:template match="Topic">
<xsl:copy>
  <xsl:copy-of select="@*"/>
   <xsl:apply-templates />
</xsl:copy>
</xsl:template>
<xsl:template match="comment()">
<xsl:copy />
</xsl:template>
<!-- ************************** -->
--<br>--> Topic For_each -->
<!-- ************************** -->
<xsl:template match="Topic_For_each">
<xsl:variable name="index" select="@for" />
<xsl:variable name="from" select="@from" /
\geq<xsl:variable name="to" select="@to" />
<xsl:variable name="DD">
  <xsl:call-template name="Topic_For_each_Tr
eatment">
    <xsl:with-param name="arg_index" select="
$index" />
    <xsl:with-param name="arg_from" select="
$from" />
    <xsl:with-param name="arg_to" select="
$f\circ" />
   </xsl:call-template>
</xsl:variable>
<xsl:variable name="cnt_Topic_For_each" sele
ct="count(common:node-set($DD)/descendant-or
-self::Topic_For_each)" />
```

```
<xsl:choose>
   <xsl:when test="$cnt_Topic_For_each > 0">
     <xsl:apply-templates select="common:node
-set($DD)/*" />
  \langle xs1:when\rangle <xsl:otherwise>
     <xsl:copy-of select="$DD" />
   </xsl:otherwise>
</xsl:choose>
</xsl:template>
<xsl:template name="Topic_For_each_Treatment
">
<xsl:param name="arg_index" />
<xsl:param name="arg_from" />
<xsl:param name="arg_to" />
<xsl:if test="$arg_from <= $arg_to">
  <xsl:apply-templates select="*" mode="in_l
oop">
    <xsl:with-param name="arg_index" sel
ect="$arg_index" />
    <xsl:with-param name="arg_from" sel
ect="$arg_from" />
   </xsl:apply-templates>
  <xsl:call-template name="Topic_For_each_Tr
eatment">
    <xsl:with-param name="arg_index" select="
$arg_index" />
    <xsl:with-param name="arg_from" select="
\text{Sarg from} + 1" />
    <xsl:with-param name="arg_to" select="
$arg_to" />
  </xsl:call-template>
\langle xsl:if>
</xsl:template>
<xsl:template match="Topic_For_each" mode="i
n_loop">
<xsl:param name="arg_index" />
<xsl:param name="arg_from" />
<xsl:variable name="from_att" select="normal
ize-space(@from)" />
<xsl:variable name="from_tmp">
 <xsl:call-template name="replace-string">
    <xsl:with-param name="text" select="$from
att" />
    <xsl:with-param name="replace" select="$a
rg_index" />
    <xsl:with-param name="with" select="$arg_
from" />
 </xsl:call-template>
</xsl:variable>
<xsl:variable name="to_att" select="normaliz
e-space(@to)" />
```

```
<xsl:variable name="to_tmp">
  <xsl:call-template name="replace-string">
    <xsl:with-param name="text" select="$to_a
tt" />
    <xsl:with-param name="replace" select="$a
rg_index" />
    <xsl:with-param name="with" select="$arg_
from" />
 </xsl:call-template>
</xsl:variable>
<xsl:copy>
 <xsl:copy-of select="@*"/>
 <xsl:attribute name="from"><xsl:value-of se
lect="saxon:evaluate($from tmp)" /></xsl:att
ribute>
 <xsl:attribute name="to"><xsl:value-of sele
ct="saxon:evaluate($to_tmp)" /></xsl:attribu
t \approx <xsl:apply-templates select="*" mode="in_l
\Omega <xsl:with-param name="arg_index" sel
ect="$arg_index" />
    <xsl:with-param name="arg_from" sel
ect="$arg_from" />
  </xsl:apply-templates>
</xsl:copy>
</xsl:template>
<xsl:template match="Topic" mode="in_loop">
<xsl:param name="arg_index" />
<xsl:param name="arg_from" />
<xsl:copy>
  <xsl:copy-of select="@*"/>
   <xsl:if test="contains(@href,$arg_index)">
     <xsl:variable name="tm1">
       <xsl:call-template name="replace-strin
g">
         <xsl:with-param name="text" select="
@href" />
         <xsl:with-param name="replace" selec
t="$arg_index" />
         <xsl:with-param name="with" select="
$arg_from" />
        </xsl:call-template>
     </xsl:variable>
      <xsl:attribute name="href"><xsl:value-o
f select="$tm1" /></xsl:attribute>
  \langle xsl:if\rangle <xsl:apply-templates select="*" mode="in_l
oop">
    <xsl:with-param name="arg_index" sel
ect="$arg_index" />
    <xsl:with-param name="arg_from" sel
ect="$arg_from" />
  </xsl:apply-templates>
</xsl:copy>
</xsl:template>
```

```
<xsl:template match="TopicIF" mode="in_loop"
>
<xsl:param name="arg_index" />
<xsl:param name="arg_from" />
<xsl:variable name="test_att" select="normal
ize-space(@test)" />
<xsl:variable name="tmp">
  <xsl:call-template name="replace-string">
    <xsl:with-param name="text" select="$test
att" />
    <xsl:with-param name="replace" select="$a
rg_index" />
    <xsl:with-param name="with" select="$arg_
from" />
  </xsl:call-template>
</xsl:variable>
  <xsl:choose>
    <xsl:when test="contains($tmp, '$')">
      <xsl:copy>
      <xsl:attribute name="test"><xsl:value-o
f select="$tmp" /></xsl:attribute>
     <xsl:apply-templates select="*" mode="in
1oop">
       <xsl:with-param name="arg_index" selec
t="$arg_index" />
      <xsl:with-param name="arg_from" selec
t="$arg_from" />
      </xsl:apply-templates>
      </xsl:copy>
   \langle xs1:when\rangle <xsl:otherwise>
      <xsl:if test="saxon:evaluate($tmp)">
        <xsl:apply-templates select="*" mode="
in_loop">
        <xsl:with-param name="arg_index" sel
ect="$arg_index" />
         <xsl:with-param name="arg_from" sel
ect="$arg_from" />
       \overline{\left\langle xsl. \right\rangle} \overline{\left\langle xsl. \right\rangle} \overline{\left\langle xsl. \right\rangle}<!-- <xsl:copy-of select="child::*" /
\rightarrow -->
     \langle xsl:if>
    </xsl:otherwise>
  </xsl:choose>
</xsl:template>
<xsl:template match="Topic_Choose" mode="in_
loop">
<xsl:param name="arg_index" />
<xsl:param name="arg_from" />
<xsl:apply-templates select="Topic_When" mod
e="in_loop">
<xsl:with-param name="arg_index" select="$a
rg_index" />
<xsl:with-param name="arg_from" select="$a
```

```
rg_from" />
</xsl:apply-templates>
<xsl:if test="Topic_Otherwise">
   <xsl:variable name="test_data">
     <xsl:for-each select="Topic_When">
      <xsl:variable name="test_att" select="n
ormalize-space(@test)" />
      <xsl:value-of select="concat('(',$test_
att,')')'' /\times xsl:if test="position() != last
()"><xsl:text> or </xsl:text></xsl:if>
     </xsl:for-each>
   </xsl:variable>
   <xsl:variable name="tmp">
    <xsl:call-template name="replace-string">
    <xsl:with-param name="text" select="$test
data" />
    <xsl:with-param name="replace" select="$a
rg_index" />
    <xsl:with-param name="with" select="$arg_
from" />
    </xsl:call-template>
   </xsl:variable>
   <xsl:if test="not(saxon:evaluate($tmp))">
     <xsl:apply-templates select="Topic_Other
wise" mode="in_loop">
    <xsl:with-param name="arg_index" select=
"$arg_index" />
    <xsl:with-param name="arg_from" select=
"$arg_from" />
     </xsl:apply-templates>
  \langle xs] \cdot i f\langle xsl:if\rangle</xsl:template>
<xsl:template match="Topic_When" mode="in_lo
on"<xsl:param name="arg_index" />
<xsl:param name="arg_from" />
   <xsl:variable name="test_att" select="norm
alize-space(@test)" />
   <xsl:variable name="tmp">
    <xsl:call-template name="replace-string">
    <xsl:with-param name="text" select="$test
att" / <xsl:with-param name="replace" select="$a
rg_index" />
    <xsl:with-param name="with" select="$arg_
from" />
    </xsl:call-template>
   </xsl:variable>
    <xsl:choose>
      <xsl:when test="contains($tmp, '$')">
        <xsl:copy>
       <xsl:attribute name="test"><xsl:value-
of select="$tmp" /></xsl:attribute>
```

```
 <xsl:apply-templates select="*" mode="
in_loop">
        <xsl:with-param name="arg_index" sel
ect="$arg_index" />
        <xsl:with-param name="arg_from" sel
ect="$arg_from" />
       </xsl:apply-templates>
        </xsl:copy>
     \langle xsl:when\rangle <xsl:otherwise>
        <xsl:if test="saxon:evaluate($tmp)">
       <xsl:apply-templates select="*" mode="
in_loop">
        <xsl:with-param name="arg_index" sel
ect="$arg_index" />
        <xsl:with-param name="arg_from" sel
ect="$arg_from" />
</xsl:apply-templates><br><!-- <xsl:copy-of s
               <xsl:copy-of select="child::*
" /> -->
      \langle xsl:if>
      </xsl:otherwise>
    </xsl:choose>
</xsl:template>
<xsl:template match="Topic_Otherwise" mode="
in_loop">
<xsl:param name="arg_index" />
<xsl:param name="arg_from" />
<xsl:apply-templates select="*" mode="in_loo
p"<xsl:with-param name="arg_index" select="$a
rg_index" />
<xsl:with-param name="arg_from" select="$a
rg_from" />
</xsl:apply-templates>
</xsl:template>
<!-- ************************** -->
<!-- Topic Call -->
<!-- **************************
<xsl:template match="Topic_Call">
<xsl:variable name="href" select="string(@h
ref)" />
<xsl:variable name="subfile" select="documen
t(|$href)" />
<xsl:variable name="Topic_With_Param_cnt" se
lect=".//Topic With Param" />
<xsl:choose>
  <xsl:when test="$Topic_With_Param_cnt = 0"
>
    <xsl:copy-of select="$subfile/Topic_Sub/
*" />
   </xsl:when>
```
>

<xsl:otherwise>

<xsl:variable name="params">

<xsl:for-each select="Topic\_With\_Param"

```
<para> <xsl:copy-of select="@*"/>
         </para>
       </xsl:for-each>
     </xsl:variable>
    <xsl:apply-templates select="$subfile/To
pic_Sub/*" mode="subfile">
     <xsl:with-param name="arg_params" selec
t="common:node-set($params)/*" />
    </xsl:apply-templates>
   </xsl:otherwise>
</xsl:choose>
</xsl:template>
<!-- ************************** -->
<!-- Topic mode=subfile -->
<!-- ************************** -->
<xsl:template match="Topic" mode="subfile">
<xsl:param name="arg_params" />
<xsl:copy>
  <xsl:copy-of select="@*" />
  <xsl:for-each select="@*">
    <xsl:variable name="att_name" select="nam
e()" / <xsl:variable name="att_val" select="." 
/>
     <xsl:variable name="result">
     <xsl:call-template name="convert">
    <xsl:with-param name="arg_params" select=
"$arg params" />
    <xsl:with-param name="arg_att_val" select
="$att val" />
    </xsl:call-template>
    </xsl:variable>
     <xsl:attribute name="{$att_name}"><xsl:v
alue-of select="$result"/></xsl:attribute>
  </xsl:for-each>
  <xsl:apply-templates select="*" mode="subf
ile">
   <xsl:with-param name="arg_params" select=
"$arg params" />
  </xsl:apply-templates>
</xsl:copy>
</xsl:template>
<!-- ************************** -->
<!-- convert -->
<!-- ************************** -->
<xsl:template name="convert">
<xsl:param name="arg_params" />
<xsl:param name="arg_att_val" />
<xsl:choose>
<xsl:when test="$arg_params">
  <xsl:variable name="para_name" select="$a
rg_params[1]/@name" />
```
<xsl:variable name="para\_val" select="\$ar

```
g params[1]/@val" />
   <xsl:variable name="conv_att">
     <xsl:call-template name="replace-string"
>
    <xsl:with-param name="text" select="$a
rg_att val" />
    <xsl:with-param name="replace" select="$p
ara name" / <xsl:with-param name="with" select="$p
ara val" / </xsl:call-template>
   </xsl:variable>
   <xsl:call-template name="convert">
   <xsl:with-param name="arg_params" select="
\frac{1}{3} arg params[position() > 1]" />
   <xsl:with-param name="arg_att_val" select=
"$conv_att" />
   </xsl:call-template>
\langle xsl:when\rangle<xsl:otherwise>
   <xsl:value-of select="$arg_att_val"/>
</xsl:otherwise>
</xsl:choose>
</xsl:template>
<!-- ***********************************
     text 中の replace 文字を with 文字で置換する
            ********************************** -->
<xsl:template name="replace-string">
<xsl:param name="text"/>
<xsl:param name="replace"/>
<xsl:param name="with"/>
<xsl:choose>
   <xsl:when test="contains($text,$replace)">
     <xsl:value-of select="substring-before($
text,$replace)"/>
      <xsl:value-of select="$with"/>
     <xsl:call-template name="replace-string"
\rightarrow <xsl:with-param name="text" select="su
bstring-after($text,$replace)"/>
       <xsl:with-param name="replace" select=
"$replace"/>
       <xsl:with-param name="with" select="$w
i + h''/>
        </xsl:call-template>
      </xsl:when>
   <xsl:otherwise>
      <xsl:value-of select="$text"/>
   </xsl:otherwise>
</xsl:choose>
</xsl:template>
</xsl:stylesheet>
```
## 付録I **map\_jpn\_fo.xsl**

<?xml version="1.0" encoding="Shift\_JIS"?>

```
<xsl:stylesheet version="1.0" 
xmlns:saxon="http://saxon.sf.net/" 
xmlns:fn="http://www.w3.org/2005/xpath-funct
ions" 
xmlns:xsl="http://www.w3.org/1999/XSL/Transf
orm" 
xmlns:fo="http://www.w3.org/1999/XSL/Format
" 
xmlns:axf="http://www.antennahouse.com/names
/XSL/Extensions" 
xmlns:common="http://exslt.org/common" 
exclude-result-prefixes="saxon fn common">
<xsl:output method="xml" indent="yes" encodi
ng="Shift_JIS" />
<xsl:strip-space elements="*" />
<xsl:param name="doc_file" />
\langle!-- Read xml -->
<xsl:variable name="docfile" select="documen
t($doc_file)" />
<xsl:include href="inc_xsl_fo/comm_val_set.x
s1" />
<xsl:include href="inc_xsl_fo/att_set.xsl" /
\rightarrow<!-- Content Transform-->
<xsl:template match="Map">
<fo:root axf:kerning-mode="contexual" xml:la
ng="ja" script="ja">
   <fo:layout-master-set>
<!-- === Standard-PageMaster-odd page=== -->
     <fo:simple-page-master 
    margin-top="3mm" margin-bottom="3mm" marg
in-left="20mm" margin-right="12mm" master-na
me="Standard-PageMaster-ODD" 
   page-height="{$paper-height}" 
   page-width="{$paper-width}">
    <fo:region-body
       margin-top="12mm" margin-bottom="7mm" 
margin-left="0mm" margin-right="0mm" />
   <fo:region-before extent="10mm" border-bot
tom-style="solid" border-width="0.1mm" regio
n-name="ODD-Header" />
  <fo:region-after extent="7mm" border-top-s
tyle="solid" border-width="0.1mm" region-nam
e="ODD-Footer"/>
   </fo:simple-page-master>
<!-- === First-PageMaster-odd page=== -->
     <fo:simple-page-master 
    margin-top="10mm" margin-bottom="3mm" mar
gin-left="20mm" margin-right="12mm" master-n
ame="First-PageMaster-ODD" 
   page-height="{$paper-height}" 
   page-width="{$paper-width}">
```

```
 <fo:region-body 
    margin-top="7.5mm" margin-bottom="7mm" ma
rgin-left="0mm" margin-right="0mm" />
   <fo:region-before extent="7.5mm" region-na
me="First-ODD-Header"/>
   <fo:region-after extent="7mm" border-top-s
tyle="solid" border-width="0.1mm" region-nam
e="First-ODD-Footer"/>
   </fo:simple-page-master>
<!-- === Standard-PageMaster-even page=== --
\geq <fo:simple-page-master 
  margin-top="3mm" margin-bottom="3mm" margi
n-left="12mm" margin-right="20mm" 
  master-name="Standard-PageMaster-EVEN" 
   page-height="{$paper-height}" 
   page-width="{$paper-width}">
    <fo:region-body 
 margin-top="12mm" margin-bottom="7mm" margi
n-left="0mm" margin-right="0mm" />
   <fo:region-before extent="10mm" border-bot
tom-style="solid" border-width="0.1mm" regio
n-name="EVEN-Header" />
   <fo:region-after extent="7mm" border-top-s
tyle="solid" border-width="0.1mm" region-nam
e="EVEN-Footer"/>
</fo:simple-page-master>
<!-- === First-PageMaster-even page=== -->
   <fo:simple-page-master 
   margin-top="10mm" margin-bottom="3mm" marg
in-left="12mm" margin-right="20mm" 
   master-name="First-PageMaster-EVEN" 
   page-height="{$paper-height}" 
   page-width="{$paper-width}">
    <fo:region-body 
 margin-top="7.5mm" margin-bottom="7mm" marg
in-left="0mm" margin-right="0mm" />
  <fo:region-before extent="7.5mm" region-na
me="First-EVEN-Header"/>
   <fo:region-after extent="7mm" border-top-s
tyle="solid" border-width="0.1mm" region-nam
e="First-EVEN-Footer"/>
</fo:simple-page-master>
<!-- Set up the sequence of Standard-PageMast
er-pages -->
<fo:page-sequence-master master-name="conten
ts">
   <fo:repeatable-page-master-alternatives ma
ximum-repeats="1">
       <fo:conditional-page-master-reference
        master-reference="First-PageMaster-OD
D"
         odd-or-even="odd"/>
     <fo:conditional-page-master-reference
        master-reference="First-PageMaster-EV
```
EN"

```
 odd-or-even="even"/>
   </fo:repeatable-page-master-alternatives>
   <fo:repeatable-page-master-alternatives>
       <fo:conditional-page-master-reference
        master-reference="Standard-PageMaster
-ODD"
         odd-or-even="odd"/>
     <fo:conditional-page-master-reference
        master-reference="Standard-PageMaster
-EVEN"
         odd-or-even="even"/>
   </fo:repeatable-page-master-alternatives>
</fo:page-sequence-master>
</fo:layout-master-set>
<xsl:call-template name="ResionSet" />
\langle/fo\cdotroot>
</xsl:template>
<xsl:template name="ResionSet">
<xsl:variable name="h2_name" select="$docfil
e/SECT2/H2/RBW-ANCHOR/@ID" />
<xsl:variable name="h2_header1">
  <xsl:value-of select="document('header_dat
a_jpn.xml')/TITLES/TITLE[@FROM=$h2_name]/@ID
1" />
</xsl:variable>
<xsl:variable name="h2_header2">
  <xsl:value-of select="document('header_dat
a_jpn.xml')/TITLES/TITLE[@FROM=$h2_name]/@ID
2^{\frac{1}{11}} />
</xsl:variable>
<xsl:variable name="ismark_width" select="st
ring(Topic[@class='ismark']/@width)" />
<xsl:variable name="ismark_height" select="s
tring(Topic[@class='ismark']/@height)" />
<fo:page-sequence master-reference="contents
">
<fo:static-content flow-name="First-ODD-Head
er">
<fo:block text-align="end"><fo:inline><fo:le
ader />
<xsl:apply-templates select="$docfile/SECT2/
FIG[ISMARK]" mode="top" >
  <xsl:with-param name = "arg_ismark_width" s
elect="$ismark_width" />
  <xsl:with-param name = "arg_ismark_height" 
select="$ismark height" />
</xsl:apply-templates>
</fo:inline></fo:block>
</fo:static-content>
<fo:static-content flow-name="First-ODD-Foot
er">
<fo:block xsl:use-attribute-sets="ODD_FOOTER
"><fo:inline font-size="{$Q13}" xml:lang="en
                                                   " script="en"><xsl:value-of disable-output-e
                                                  scaping="yes" select="$copyright" /></fo:inl
                                                  ine><fo:leader /><fo:page-number/></fo:block
                                                  >
                                                  </fo:static-content>
                                                  <fo:static-content flow-name="First-EVEN-Hea
                                                  der">
                                                  <fo:block text-align="end"><fo:inline><fo:le
                                                  ader />
                                                  <xsl:apply-templates select="$docfile/SECT2/
                                                  FIG[ISMARK]" mode="top" >
                                                     <xsl:with-param name = "arg_ismark_width" s
                                                  elect="$ismark_width" />
                                                     <xsl:with-param name = "arg_ismark_height" 
                                                  select="$ismark height" />
                                                  </xsl:apply-templates>
                                                  </fo:inline></fo:block>
                                                  </fo:static-content>
                                                  <fo:static-content flow-name="First-EVEN-Foo
                                                  ter">
                                                  <fo:block xsl:use-attribute-sets="EVEN_FOOTE
                                                  R"><fo:page-number/><fo:leader /><fo:inline 
                                                  font-size="{$Q13}" xml:lang="en" script="en"
                                                  ><xsl:value-of disable-output-escaping="yes
                                                  " select="$copyright" /></fo:inline></fo:blo
                                                  ck</fo:static-content>
                                                  <fo:static-content flow-name="ODD-Header">
                                                  <fo:block xsl:use-attribute-sets="H2_HEADER_
                                                  ODD" space-before="3.5mm" axf:kerning-mode="
                                                  contextual" axf:punctuation-spacing="0em" co
                                                  lor="{$header_color}"><xsl:value-of select="
                                                  $h2_header1" /><fo:inline font-size="{$Q18}"
                                                  ><xsl:value-of select="$h2_header2" /></fo:i
                                                  nline></fo:block>
                                                  </fo:static-content>
                                                  <fo:static-content flow-name="EVEN-Header">
                                                  <fo:block xsl:use-attribute-sets="H2_HEADER_
                                                  EVEN" space-before="3.5mm" axf:kerning-mode=
                                                  "contextual" axf:punctuation-spacing="0em" c
                                                  olor="{$header_color}"><xsl:value-of select=
                                                  "$h2 header1" /><fo:inline font-size="{$018}
                                                  "><xsl:value-of select="$h2_header2" /></fo:
                                                  inline></fo:block>
                                                  </fo:static-content>
                                                  <fo:static-content flow-name="ODD-Footer">
                                                  <fo:block xsl:use-attribute-sets="ODD_FOOTER
                                                  "><fo:inline font-size="{$Q13}" xml:lang="en
                                                  " script="en"><xsl:value-of disable-output-e
                                                  scaping="yes" select="$copyright" /></fo:inl
                                                  ine><fo:leader /><fo:page-number/></fo:block
                                                  >
                                                  </fo:static-content>
                                                  <fo:static-content flow-name="EVEN-Footer">
```

```
- 27 -
```

```
<fo:block xsl:use-attribute-sets="EVEN_FOOTE
R"><fo:page-number/><fo:leader /><fo:inline 
font-size="{$Q13}" xml:lang="en" script="en"
><xsl:value-of disable-output-escaping="yes
" select="$copyright" /></fo:inline></fo:blo
ck>
</fo:static-content>
<fo:flow flow-name="xsl-region-body" xsl:use
-attribute-sets="HONBUN">
<xsl:apply-templates />
\langle/fo:flow>
</fo:page-sequence>
</xsl:template>
<!-- ++ class="TopTitle" ++
option : pl font-size, pl line-height, pl fo
nt-stretch
option : h2_font-size, h2_line-height, h2_fo
nt-stretch
option : pl_ref, h2_ref (pl_ref="ref\txd_pl
.fo" )PL, H2 部分の参照ファイル pl h2 の属性を無視してこ
のファイルを読み込む
--&<xsl:template match="Topic[@class='TopTitle'
]">
<xsl:variable name="pl_font-size" select=
"string(@pl_font-size)" />
<xsl:variable name="pl_line-height" select=
"string(@pl_line-height)" />
<xsl:variable name="pl_font-stretch" select=
"string(@pl_font-stretch)" />
<xsl:variable name="h2_font-size" select=
"string(@h2 font-size)" />
<xsl:variable name="h2_line-height" select=
"string(@h2_line-height)" />
<xsl:variable name="h2_font-stretch" select=
"string(@h2_font-stretch)" />
<xsl:variable name="pl_ref" select="string(@
pl_ref)" />
<xsl:variable name="h2_ref" select="string(@
h2 ref)" /<fo:block>
<fo:table-and-caption keep-with-next.within-
page="always">
   <fo:table table-layout="fixed" inline-prog
ression-dimension="{$max-width}">
    <fo:table-column column-width="53mm" colu
mn-number="1" />
    <fo:table-column column-width="67mm" colu
mn-number="2" />
    <fo:table-column column-width="58mm" colu
mn-number="3" />
    <fo:table-body start-indent="0pt" end-ind
ent="0pt" space-before="0pt" space-after="0p
t">
      <fo:table-row height="20mm">
      <fo:table-cell xsl:use-attribute-sets="
title.table">
```

```
 <fo:block><fo:external-graphic src="figures
/pagelogo.jpg" content-width="52.9mm" conten
t-height="19.9mm"/></fo:block>
<!-- <fo:block><fo:external-graphic src="fig
ures/P35S.eps" /></fo:block> -->
       </fo:table-cell>
      <fo:table-cell xsl:use-attribute-sets="
title.table.PL" background-color="{$pl_bgcol
or}">
         <xsl:choose>
           <xsl:when test="$pl_ref != ''">
            <xsl:copy-of select="document($pl_
ref)/*" />
          \langle xsl:when\rangle <xsl:otherwise>
        <fo:block xsl:use-attribute-sets="P.L
" <xsl:if test="$pl_font-stretch != 
''' "
            <xsl:attribute name="font-stretch
"><xsl:value-of select="$pl_font-stretch" />
</xsl:attribute>
            \langle xsl:if>
             <xsl:if test="$pl_font-size != ''
" <xsl:attribute name="font-size"><
xsl:value-of select="$pl_font-size" /></xsl:
attribute>
            \langle xsl:if\rangle <xsl:if test="$pl_line-height != 
''' "
            <xsl:attribute name="line-height"
><xsl:value-of select="$pl_line-height" /></
xsl:attribute>
            \langle xsl:if\rangle <xsl:apply-templates select="$doc
file/SECT2/P.L" />
            </fo:block>
           </xsl:otherwise>
         </xsl:choose>
       </fo:table-cell>
      <fo:table-cell xsl:use-attribute-sets="
title.table.H2" axf:kerning-mode="contextual
" axf:punctuation-spacing="0.4em" background
-color="{$h2_bgcolor}" color="white">
         <xsl:choose>
           <xsl:when test="$h2_ref != ''">
           <xsl:copy-of select="document($h2_
ref)/*" / </xsl:when>
           <xsl:otherwise>
          <fo:block xsl:use-attribute-sets="H
2" <xsl:if test="$h2_font-stretch != '
'">
            <xsl:attribute name="font-stretch
"><xsl:value-of select="$h2_font-stretch" />
</xsl:attribute>
          \langle xsl:if\rangle <xsl:if test="$h2_font-size != ''">
            <xsl:attribute name="font-size"><
```

```
xsl:value-of select="$h2_font-size" /></xsl:
attribute>
          \langle xsl:if\rangle <xsl:if test="$h2_line-height != ''
" <xsl:attribute name="line-height"
><xsl:value-of select="$h2_line-height" /></
xsl:attribute>
          \langle xsl:if>
             <xsl:apply-templates select="$doc
file/SECT2/H2">
               <xsl:with-param name = "arg_fon
t-size" select="$h2_font-size" /> 
             </xsl:apply-templates>
           </fo:block>
           </xsl:otherwise>
         </xsl:choose>
       </fo:table-cell>
      </fo:table-row>
     </fo:table-body>
   </fo:table>
</fo:table-and-caption>
</fo:block>
</xsl:template>
<!-- class="include" 
    <Topic class="include" href="ref/rohs.fo
'' />
--<xsl:template match="Topic[@class='include']
">
<xsl:variable name="href" select="string(@hr
ef)" /<xsl:if test="$href != ''">
  <xsl:copy-of select="document($href)/*" />
\langle x s | : i f \rangle</xsl:template>
\langle!-- class="h3"
    <Topic class="h3" href="SECT2/SECT3/H3" /
\rightarrow--&><xsl:template match="Topic[@class='h3']">
<xsl:variable name="href_name" select="@h
ref" />
<xsl:variable name="exp" select="concat('doc
ument(', $ap, $doc file, $ap, ')', $href name
) " />
<xsl:apply-templates select="saxon:evaluate(
$exp)">
  <xsl:with-param name = "arg_span" select="s
tring(@span)" />
  <xsl:with-param name = "arg_font-stretch" s
elect="string(@font-stretch)" /> 
  <xsl:with-param name = "arg_font-size" sele
ct="string(@font-size)" /> 
  <xsl:with-param name = "arg_line-height" se
lect="string(@line-height)" /> 
  <xsl:with-param name = "arg_break-type" sel
ect="string(@break-type)" /> 
                                                     </xsl:apply-templates>
                                                     </xsl:template>
                                                     \rightarrow--&>ref" />
                                                     ) " />
                                                     $exp)" />
                                                     CT5" />
                                                     --ref" />
                                                     | | | | | | |$exp)" />
                                                     " />
                                                     --\rightarrowref" />
                                                     ) " />
                                                     $exp)">
```

```
<!-- class="sect4" 
    <Topic class="h3" href="SECT2/SECT4[1]" /
<xsl:template match="Topic[@class='sect4']">
<xsl:variable name="href_name" select="@h
<xsl:variable name="exp" select="concat('doc
ument(', $ap, $doc_file, $ap, ')' , $href_name
<xsl:apply-templates select="saxon:evaluate(
</xsl:template>
<!-- class="sect5" 
    <Topic class="h3" href="SECT2/SECT4[1]/SE
<xsl:template match="Topic[@class='sect5']">
<xsl:variable name="href_name" select="@h
<xsl:variable name="exp" select="concat('doc
ument(', $ap, $doc_file, $ap, ')', $href_name
<xsl:apply-templates select="saxon:evaluate(
</xsl:template>
\langle!-- class="h4"
   <Topic class="h4" href="SECT2/SECT4[1]/H4
<xsl:template match="Topic[@class='h4']">
<xsl:variable name="href name"
<xsl:variable name="exp" select="concat('doc
ument(', $ap, $doc_file, $ap, ')', $href_name
<xsl:apply-templates select="saxon:evaluate(
  <xsl:with-param name = "arg_span" select="s
tring(@span)" />
  <xsl:with-param name = "arg_font-stretch" s
elect="string(@font-stretch)" /> 
  <xsl:with-param name = "arg_font-size" sele
ct="string(@font-size)" /> 
  <xsl:with-param name = "arg_line-height" se
lect="string(@line-height)" /> 
  <xsl:with-param name = "arg_break-type" sel
ect="string(@break-type)" /> 
  <xsl:with-param name = "arg_unit-type" sele
ct="string(@unit-type)" /> 
  <xsl:with-param name = "arg_mmk" select="st
ring(@mmk)" /> 
  <xsl:with-param name = "arg_ink" select="st
ring(@ink)" /> 
</xsl:apply-templates>
```
</xsl:template> <!-- class="h5" <Topic class="h5" href="SECT2/SECT4[1]/SE  $CT5[1]/H5"$  /> type ="list" l\_num="2" --> <xsl:template match="Topic[@class='h5']"> <xsl:variable name="href name" ref" /> <xsl:variable name="exp" select="concat('doc ument(', \$ap, \$doc\_file, \$ap, ')', \$href\_name )  $"$  /> <xsl:choose> <xsl:when test="@type='list'"> <xsl:apply-templates select="saxon:evalu ate(\$exp)" mode="list"> <xsl:with-param name = "arg\_span" selec t="string(@span)" /> <xsl:with-param name = "arg\_font-stretc h" select="string(@font-stretch)" /> <xsl:with-param name = "arg\_font-size" select="string(@font-size)" /> <xsl:with-param name = "arg\_line-height " select="string(@line-height)" /> <xsl:with-param name = "arg\_break-type " select="string(@break-type)" /> <xsl:with-param name = "arg\_l\_number" s elect="string(@l\_number)" /> </xsl:apply-templates> </xsl:when> <xsl:otherwise> <xsl:apply-templates select="saxon:evalu ate(\$exp)"> <xsl:with-param name = "arg\_span" selec t="string(@span)" /> <xsl:with-param name = "arg\_font-stretc h" select="string(@font-stretch)" /> <xsl:with-param name = "arg\_font-size" select="string(@font-size)" /> <xsl:with-param name = "arg\_line-height " select="string(@line-height)"  $\overline{}/$ > <xsl:with-param name = "arg\_break-type " select="string(@break-type)" /> <xsl:with-param name = "arg\_unit-type" select="string(@unit-type)" /> <xsl:with-param name = "arg\_mmk" select  $=$ "string(@mmk)" /> <xsl:with-param name = "arg\_ink" select ="string(@ink)" /> </xsl:apply-templates> </xsl:otherwise> </xsl:choose> </xsl:template> <!-- class="h6" <Topic class="h6" href="SECT2/SECT4[1]/SE CT5[1]/SECT6[1]/H6" />  $--&>$ <xsl:template match="Topic[@class='h6']">

<xsl:variable name="href\_name" select="@h ref" /> <xsl:variable name="exp" select="concat('doc ument(', \$ap, \$doc file, \$ap, ')', \$href name )  $"$  /> <xsl:apply-templates select="saxon:evaluate( \$exp)"> <xsl:with-param name = "arg\_span" select="s tring(@span)" /> <xsl:with-param name = "arg\_font-stretch" s elect="string(@font-stretch)" /> <xsl:with-param name = "arg\_font-size" sele ct="string(@font-size)" /> <xsl:with-param name = "arg\_line-height" se lect="string(@line-height)" /> <xsl:with-param name = "arg\_break-type" sel ect="string(@break-type)" /> <xsl:with-param name = "arg\_unit-type" sele ct="string(@unit-type)" /> <xsl:with-param name = "arg\_mmk" select="st ring(@mmk)" /> <xsl:with-param name = "arg\_ink" select="st ring(@ink)" /> </xsl:apply-templates> </xsl:template> <!-- class="h7" <Topic class="h7" href="SECT2/SECT4[1]/SECT5 [1]/SECT6[1]/SECT7[1]/H7" /> break-type ="page column  $--$ <xsl:template match="Topic[@class='h7']"> <xsl:variable name="href\_name" select="@h ref" /> <xsl:variable name="exp" select="concat('doc ument(', \$ap, \$doc\_file, \$ap, ')', \$href\_name )  $"$  /> <xsl:apply-templates select="saxon:evaluate( \$exp)"> <xsl:with-param name = "arg\_span" select="s tring(@span)" /> <xsl:with-param name = "arg\_font-stretch" s elect="string(@font-stretch)" /> <xsl:with-param name = "arg\_font-size" sele ct="string(@font-size)" /> <xsl:with-param name = "arg\_line-height" se lect="string(@line-height)" /> <xsl:with-param name = "arg\_break-type" sel ect="string(@break-type)" /> <xsl:with-param name = "arg\_unit-type" sele ct="string(@unit-type)" /> <xsl:with-param name = "arg\_mmk" select="st ring(@mmk)" /> <xsl:with-param name = "arg\_ink" select="st ring(@ink)" /> </xsl:apply-templates> </xsl:template> <!-- class="main\_p" <Topic class="main\_p" href="SECT2/SECT4[1]/P

```
" />
option : type="list" l_number="2" 
-->
<xsl:template match="Topic[@class='main_p']"
\ddot{\phantom{1}}<xsl:variable name="href_name" select="@h
raff'' />
<xsl:variable name="exp" select="concat('doc
ument(', $ap, $doc file, $ap, ')', $href name
) " /<xsl:choose>
   <xsl:when test="@type='list'">
     <xsl:apply-templates select="saxon:evalu
ate($exp)" mode="list">
      <xsl:with-param name = "arg_font-stretc
h" select="string(@font-stretch)" />
      <xsl:with-param name = "arg_font-size" 
select="string(@font-size)" /> 
      <xsl:with-param name = "arg_line-height
" select="string(@line-height)" /> 
      <xsl:with-param name = "arg_l_number" s
elect="string(@l_number)" /> 
     </xsl:apply-templates>
  \langle xsl:when\rangle <xsl:otherwise>
     <xsl:apply-templates select="saxon:evalu
ate($exp)">
      <xsl:with-param name = "arg_font-stretc
h" select="string(@font-stretch)" /> 
      <xsl:with-param name = "arg_font-size" 
select="string(@font-size)" /> 
      <xsl:with-param name = "arg_line-height
" select="string(@line-height)" \overline{}/\overline{>} </xsl:apply-templates>
   </xsl:otherwise>
</xsl:choose>
</xsl:template>
<!-- class="att_p" 
<Topic class="att_p" href="SECT2/SECT4[1]/P
" />
--&><xsl:template match="Topic[@class='att_p']">
<xsl:variable name="href_name" select="@h
ref" />
<xsl:variable name="exp" select="concat('doc
ument(', $ap, $doc file, $ap, ')', $href name
) " />
<xsl:apply-templates select="saxon:evaluate(
$exp)" mode="att_p">
  <xsl:with-param name = "arg_font-stretch" s
elect="string(@font-stretch)" /> 
  <xsl:with-param name = "arg_font-size" sele
ct="string(@font-size)" /> 
  <xsl:with-param name = "arg_line-height" se
lect="string(@line-height)" /> 
</xsl:apply-templates>
</xsl:template>
<!-- class="break"
```

```
 <Topic class="break" type="page" />
     <Topic class="break" type="column" />
--<xsl:template match="Topic[@class='break']">
<xsl:variable name="break" select="@type" />
<fo:block break-before="{$break}"></fo:bloc
\mathbf{k}</xsl:template>
<!-- class="dan"
  <Topic class="dan" column-count="2" column
-gap="6mm" >
  <Topic class="dan" column-count="3" column
-qap="6mm" >-->
<xsl:template match="Topic[@class='dan']">
<xsl:variable name="column-count" select="@c
olumn-count" />
<xsl:variable name="column-gap" select="@c
olumn-gap" />
<fo:block-container axf:column-count="{$colu
mn-count}" axf:column-gap="{$column-gap}">
<xsl:apply-templates />
</fo:block-container>
</xsl:template>
<!-- class="block" 
   <Topic class="block" width="90mm" height=
"4mm" />
  縦 4mm, 横 900mm の空白領域を作る
-->
<xsl:template match="Topic[@class='block']">
<xsl:variable name="width" select="@width" 
/>
<xsl:variable name="height" select="@height
" />
<fo:block-container inline-progression-dimen
sion="{$width}" block-progression-dimension=
"{$height}">
<fo:block></fo:block>
</fo:block-container>
</xsl:template>
<!-- <Topic class="hr />
    <Topic class="hr aki_before="1mm" width=
"50mm" />
     default Val : spce-before=2mm, spce-afte
r=2mm, leader-length=100%
--\rightarrow<xsl:template match="Topic[@class='hr']">
<xsl:variable name="aki_before">
  <xsl:choose>
    <xsl:when test="@aki_before"><xsl:value-
of select="@aki_before" /></xsl:when>
     <xsl:otherwise>2mm</xsl:otherwise>
   </xsl:choose>
</xsl:variable>
<xsl:variable name="aki_after">
  <xsl:choose>
```

```
 <xsl:when test="@aki_after"><xsl:value-o
f select="@aki_after" /></xsl:when>
    <xsl:otherwise>2mm</xsl:otherwise>
   </xsl:choose>
</xsl:variable>
<xsl:variable name="hr_width">
   <xsl:choose>
    <xsl:when test="@width"><xsl:value-of sel
ect="@width" /></xsl:when>
     <xsl:otherwise>100%</xsl:otherwise>
   </xsl:choose>
</xsl:variable>
    <fo:block font-size="0mm" space-before="{
$aki before}" space-before.precedence="force
" space-after="{$aki_after}" space-after.pre
cedence="force" clear="both">
<fo:leader leader-length="{$hr_width}" leade
r-pattern="rule" rule-style="solid" rule-thi
ckness="0.1mm" color="black" />
    </fo:block>
</xsl:template>
<!-- class="disp_abs_position"
(画像等の絶対位置での表示)
例)
<Topic class="disp_abs_position" href="path
" odd or even="odd" top="50mm" left="90mm" w
idth="50mm" height="20mm" />
1234.gif
--<xsl:template match="Topic[@class='disp_abs_
position']">
<xsl:variable name="href_name" select="@h
ref" />
<xsl:variable name="exp" select="concat('doc
ument(', $ap, $doc file, $ap, ')', $href name
) " />
<fo:block-container absolute-position="fixed
">
<xsl:variable name="left1" select="substring
-before(@left,'mm')" />
<xsl:variable name="left_val">
<xsl:choose>
   <xsl:when test="@odd_or_even='odd'">
    <xsl:value-of select="concat($left1 + 17,
'mm')" />
   </xsl:when>
   <xsl:when test="@odd_or_even='even'">
    <xsl:value-of select="concat($left1 + 7,'
mm')" />
   </xsl:when>
</xsl:choose>
</xsl:variable>
<xsl:attribute name="left"><xsl:value-of sel
ect="$left_val" /></xsl:attribute>
<xsl:if test="@top">
  <xsl:attribute name="top"><xsl:value-of se
```

```
lect="@top" /></xsl:attribute>
\langle xsl:if>
<xsl:if test="@Wwidth">
   <xsl:attribute name="inline-progression-di
mension"><xsl:value-of select="@width" /></x
sl:attribute>
\langle x| \cdot if \rangle<xsl:if test="@height">
   <xsl:attribute name="block-progression-dim
ension"><xsl:value-of select="@height" /></x
sl:attribute>
\langle x| \cdot if \rangle <xsl:apply-templates select="saxon:evaluat
e($exp)" />
</fo:block-container>
</xsl:template>
<!-- **** class="" table ******
    <Topic class="table" frame="none" width="
90mm">
-->
<xsl:template match="Topic[@class='table']">
<fo:block keep-together.within-page="always"
\rightarrow <fo:table-and-caption>
     <fo:table table-layout="fixed">
       <xsl:if test="@width">
        <xsl:attribute name="inline-progressi
on-dimension">
           <xsl:value-of select="@width"/>
         </xsl:attribute>
      \langle x s l : i f \rangle <xsl:apply-templates select="Topic[@cla
ss='colspec']"/>
      <fo:table-body start-indent="0pt" end-i
ndent="0pt">
        <xsl:apply-templates select="Topic[@c
lass='tr']"/>
       </fo:table-body>
     </fo:table>
   </fo:table-and-caption>
</fo:block>
</xsl:template>
<!-- *** class="colspec" *****
    <Topic class="colspec" colnum="1" width="
32mm" />
@colnum , @width required
--<xsl:template match="Topic[@class='colspec']
">
<fo:table-column>
<xsl:attribute name="column-number"><xsl:val
ue-of select="@colnum"/></xsl:attribute>
<xsl:attribute name="column-width"><xsl:valu
e-of select="@width"/></xsl:attribute>
</fo:table-column>
</xsl:template>
\langle!-- *** class="" tr *****
      <Topic class="tr" height="35mm">
-->
```

```
<xsl:template match="Topic[@class='tr']">
<fo:table-row>
   <xsl:if test="@height">
     <xsl:attribute name="height">
       <xsl:value-of select="@height"/>
     </xsl:attribute>
  \langle xsl:if>
   <xsl:apply-templates />
</fo:table-row>
</xsl:template>
\langle!-- *** class="" td ****
        <Topic class="td" valign="top" align=
"center">
option : valign, align, colspan, rowspan 
-->
<xsl:template match="Topic[@class='td']">
<xsl:variable name="valign">
<xsl:choose>
   <xsl:when test="@valign='top'">before</xsl
:when>
   <xsl:when test="@valign='middle'">center</
xsl:when>
   <xsl:when test="@valign='bottom'">after</x
sl:when>
   <xsl:otherwise>before</xsl:otherwise>
</xsl:choose>
</xsl:variable>
<xsl:variable name="align">
   <xsl:choose>
     <xsl:when test="@align='left'">left</xsl
:when>
     <xsl:when test="@align='right'">right</x
sl:when>
     <xsl:when test="@align='center'">center<
/xsl:when>
     <xsl:otherwise>left</xsl:otherwise>
   </xsl:choose>
</xsl:variable>
<xsl:variable name="colspan" select="string(
@colspan)" />
<xsl:variable name="rowspan" select="string(
@rowspan)" />
<fo:table-cell display-align="{$valign}" tex
t-align="{$align}" border-style="solid" bord
er-width="0.1mm">
<xsl:if test="ancestor::Topic[@class='table'
][1]/@frame='none'">
   <xsl:attribute name="border-width">0pt</xs
l:attribute>
\langle xsl:if>
<xsl:if test="$colspan != ''">
   <xsl:attribute name="number-columns-spanne
d"><xsl:value-of select="$colspan"/></xsl:at
tribute>
\langle xsl:if>
<xsl:if test="$rowspan != ''">
   <xsl:attribute name="number-rows-spanned">
<xsl:value-of select="$rowspan" /></xsl:attr
```

```
ibute>
\langle xsl:if>
   <fo:block>
     <xsl:apply-templates />
  \langle/fo\cdotblock>
</fo:table-cell>
</xsl:template>
<!-- class="rbw-table" 
<Topic class="rbw-table" href="SECT2/SECT4[1
]/RBW-TABLE" />
option : @aki_before(unit : mm), @aki_after(
unit : mm), @width (unit : mm)
          @frame = "sides", "none"
         @font-size="2.5mm", @line-height="2.
5mm"
         @col_color_pos ="1 3 5"
          @omitheader ="yes" (改ページ後 HEADER 
を非表示にする default は表示
--&><xsl:template match="Topic[@class='rbw-table
']">
<xsl:variable name="href_name" select="@h
ref" />
<xsl:variable name="exp" select="concat('doc
ument(', $ap, $doc file, $ap, ')', $href name
) " />
<xsl:apply-templates select="saxon:evaluate(
$exp)">
  <xsl:with-param name = "arg_aki_before" sel
ect="string(@aki_before)" />
  <xsl:with-param name = "arg_aki_after" sele
ct="string(@aki_after)" /> 
  <xsl:with-param name = "arg_width" select="
string(@width)" /> 
  <xsl:with-param name = "arg_frame" select="
string(@frame)" /> 
  <xsl:with-param name = "arg_font-size" sele
ct="string(@font-size)" /> 
  <xsl:with-param name = "arg_line-height" se
lect="string(@line-height)" /> 
  <xsl:with-param name = "arg_col_color_pos" 
select="string(@col_color_pos)" />
  <xsl:with-param name = "arg_omitheader" sel
ect="string(@omitheader)" /> 
</xsl:apply-templates>
</xsl:template>
<!-- class="fig" FIG に含まれる全ての要素を変
換
    <Topic class="fig" href="SECT2/FiG[2]" />
  option : width(40mm, 90%), height(40mm, 90%
\lambda fig.align (left, center, right), f
ig.t.align(left, center, right)
--&><xsl:template match="Topic[@class='fig']">
<xsl:variable name="href_name" select="@h
ref" />
<xsl:variable name="exp" select="concat('doc
ument(', $ap, $doc file, $ap, ')' , $href_name
) " />
```

```
<xsl:apply-templates select="saxon:evaluate(
$exp)">
 <xsl:with-param name = "arg_width" select="
string(@width)" /> 
 <xsl:with-param name = "arg_height" select=
"string(@height)" /> 
 <xsl:with-param name = "arg_fig.align" sele
ct="string(@fig.align)" /> 
 <xsl:with-param name = "arg_fig.t.align" se
lect="string(@fig.t.align)" /> 
</xsl:apply-templates>
</xsl:template>
<!-- class="fig.t" FIG の FIG.T のみ
    <Topic class="fig.t" href="SECT2/FiG[2]/F
IG.T" />
  option : fig.t.align (left, center, 
right) font-stretch (%)
-->
<xsl:template match="Topic[@class='fig.t']">
<xsl:variable name="href_name" select="@h
r \in f'' />
<xsl:variable name="exp" select="concat('doc
ument(', $ap, $doc file, $ap, ')' , $href name
) " />
<xsl:apply-templates select="saxon:evaluate(
$exp)">
 <xsl:with-param name = "arg_fig.t.align" se
lect="string(@fig.t.align)" /> 
 <xsl:with-param name = "arg_font-stretch" s
elect="string(@font-stretch)" /> 
</xsl:apply-templates>
</xsl:template>
<!-- class="fig.p" FIG の P のみ
   <Topic class="fig.p" href="SECT2/FiG[2]/P
" />
-->
<xsl:template match="Topic[@class='fig.p']">
<xsl:variable name="href_name" select="@h
ref" />
<xsl:variable name="exp" select="concat('doc
ument(', $ap, $doc_file, $ap, ')', $href_name
) " />
<xsl:apply-templates select="saxon:evaluate(
$exp)" mode="fig_p" />
</xsl:template>
<!-- class="fig.name" FIG の FIG.NAME のみ
    <Topic class="fig.name" href="SECT2/FiG[2
]/FIG.NAME" />
--\rightarrow<xsl:template match="Topic[@class='fig.name'
]">
<xsl:variable name="href_name" select="@h
ref" />
<xsl:variable name="exp" select="concat('doc
ument(', $ap, $doc_file, $ap, ')', $href_name
) " />
<xsl:apply-templates select="saxon:evaluate(
$exp)" mode="fig_name">
```

```
 <xsl:with-param name = "arg_width" select="
string(@width)" /> 
  <xsl:with-param name = "arg_height" select=
"string(@height)" /> 
 <xsl:with-param name = "arg_fig.align" sele
ct="string(@fig.align)" /> 
</xsl:apply-templates>
</xsl:template>
<!-- class="att_list_remark" 
  <Topic class="att_list_remark" att_list_s
tr = "#" href="SECT2/SECT4[6]/P" />
  option : font-size, line-height
--&><xsl:template match="Topic[@class='att_list_
remark']">
<xsl:variable name="font-size" select="
string(@font-size)" />
<xsl:variable name="line-height" select="
string(@line-height)" />
<xsl:variable name="href_name" select="@h
ref" />
<xsl:variable name="exp" select="concat('doc
ument(', $ap, $doc file, $ap, ')', $href name
) '' />
<xsl:variable name="exp_item_numbers" select
="concat('count(',$exp,')')" />
<xsl:variable name="item_numbers" select="sa
xon:evaluate($exp_item_numbers)" />
<xsl:variable name="st_indent_unit" select="
'1em'" />
<fo:block font-size="{$Q10}" line-height="1.
2em" font-family="serif">
<xsl:if test="$font-size != ''">
   <xsl:attribute name="font-size"><xsl:value
-of select="$font-size" /></xsl:attribute>
\langle x s | : i \in \rangle<xsl:if test="$line-height != ''">
   <xsl:attribute name="line-height"><xsl:val
ue-of select="$line-height" /></xsl:attribut
e>
\langle xsl:if>
<fo:list-block space-after="0mm" provisional
-distance-between-starts="{$st_indent_unit}
" provisional-label-separation="0em">
<xsl:apply-templates select="saxon:evaluate(
$exp)" mode="att_list_item_remark">
 <xsl:with-param name = "arg_att_list_str" s
elect="string(@att_list_str)" />
\overline{\phantom{a}} \overline{\phantom{a}} \overline{\phantom{a}} \overline{\phantom{a}} \overline{\phantom{a}} \overline{\phantom{a}} \overline{\phantom{a}} \overline{\phantom{a}} \overline{\phantom{a}} \overline{\phantom{a}} \overline{\phantom{a}} arg item numbers" s
elect="$item_numbers" />
</xsl:apply-templates>
</fo:list-block>
</fo:block>
</xsl:template>
<!-- class="att_list_caution" 
<Topic class="att_list_caution" att_list_st
r = "E)" href="SECT2/SECT4[6]/P" />
  option : font-size, line-height
-->
```

```
<xsl:template match="Topic[@class='att_list_
caution']">
<xsl:variable name="font-size" select="
string(@font-size)" />
<xsl:variable name="line-height" select="
string(@line-height)" />
<xsl:variable name="href_name" select="@h
ref" />
<xsl:variable name="exp" select="concat('doc
ument(', $ap, $doc file, $ap, ')', $href name
) " />
<xsl:variable name="exp_item_numbers" select
="concat('count(',$exp,')')" />
<xsl:variable name="st_indent_unit" select="
'2em'" />
<fo:block font-size="{$Q10}" line-height="1.
2em" font-family="serif">
<xsl:if test="$font-size != ''">
  <xsl:attribute name="font-size"><xsl:value
-of select="$font-size" /></xsl:attribute>
\langle xsl:if>
<xsl:if test="$line-height != ''">
  <xsl:attribute name="line-height"><xsl:val
ue-of select="$line-height" /></xsl:attribut
\sim\langle xs] \cdot i f<fo:list-block space-after="0mm" provisional
-distance-between-starts="{$st_indent_unit}
" provisional-label-separation="0em">
<xsl:apply-templates select="saxon:evaluate(
$exp)" mode="att_list_item_caution">
 <xsl:with-param name = "arg_att_list_str" s
elect="string(@att_list_str)" />
</xsl:apply-templates>
</fo:list-block>
</fo:block>
</xsl:template>
<!-- class="att_list" 
  <Topic class="att_list" att_list_str ="Not
e: " href="SECT2/SECT4[6]/P" />
  option : width (default val = 178mm) font-s
ize, line-height
--&><xsl:template match="Topic[@class='att_list'
]">
<xsl:variable name="att_list_width" select=
"string(@width)" />
<xsl:variable name="font-size" select="
string(@font-size)" />
<xsl:variable name="line-height" select="
string(@line-height)" />
<xsl:variable name="href_name" select="@h
ref" />
<xsl:variable name="exp" select="concat('doc
ument(', $ap, $doc file, $ap, ')', $href name
) " />
<xsl:variable name="exp_item_numbers" select
```

```
="concat('count(',$exp,')')" />
<xsl:variable name="item_numbers" select="sa
xon:evaluate($exp_item_numbers)" />
<xsl:variable name="att_list_str_len" selec
t="string-length(@att_list_str)" />
<xsl:variable name="col1_width" select="conc
at(round($att list str len div 2), 'em')" />
<fo:block font-size="{$Q10}" line-height="1.
2em" font-family="serif">
<xsl:if test="$font-size != ''">
   <xsl:attribute name="font-size"><xsl:value
-of select="$font-size" /></xsl:attribute>
\langle xsl:if>
<xsl:if test="$line-height != ''">
   <xsl:attribute name="line-height"><xsl:val
ue-of select="$line-height" /></xsl:attribut
e>
\langle xsl:if>
<fo:table-and-caption>
<fo:table table-layout="fixed" space-before=
"2pt" space-after="2pt" inline-progression-d
imension="{$max-width}">
<xsl:if test="$att_list_width != ''">
   <xsl:attribute name="inline-progression-di
mension"><xsl:value-of select="$att_list_wid
th" /></xsl:attribute>
\langle/yel·if>
<xsl:choose>
   <xsl:when test="$item_numbers=1">
    <fo:table-column column-number="1" column
-width="{$col1_width}" text-align="left" dis
play-align="before"/>
    <fo:table-column column-number="2" text-a
lign="left" display-align="before"/>
   </xsl:when>
   <xsl:otherwise>
    <fo:table-column column-number="1" column
-width="{$col1_width}" text-align="left" dis
play-align="before"/>
    <fo:table-column column-number="2" column
-width="1em" text-align="left" display-align
="before"/>
    <fo:table-column column-number="3" text-a
lign="left" display-align="before"/>
   </xsl:otherwise>
</xsl:choose>
<fo:table-body start-indent="0pt" end-indent
="0pt">
<xsl:apply-templates select="saxon:evaluate(
$exp)" mode="att_list_item">
  <xsl:with-param name = "arg_att_list_str" s
elect="string(@att_list_str)" />
  <xsl:with-param name = "arg_item_numbers" s
elect="$item_numbers" />
</xsl:apply-templates>
</fo:table-body>
</fo:table>
</fo:table-and-caption>
```

```
</fo:block>
</xsl:template>
<!-- class="float" 
    <Topic class="float" href="SECT2/FIG[2]" 
width="96mm" aki="6mm" />
  option : height (40mm, 90%), aki(40mm, 90%)
--&><xsl:template match="Topic[@class='float']">
<xsl:variable name="href_name" select="@hre
f" /<xsl:variable name="exp" select="concat('doc
ument(', $ap, $doc_file, $ap, ')', $href_name
) " /<fo:float float="start">
   <fo:block-container>
     <xsl:attribute name="inline-progression-
dimension"><xsl:value-of select="@width"/></
xsl:attribute>
     <xsl:if test="@height">
      <xsl:attribute name="block-progression-
dimension"><xsl:value-of select="@height"/><
/xsl:attribute>
    \langle x s | : i f \rangle <fo:block>
       <xsl:if test="@style='start'">
        <xsl:attribute name="end-indent"><xsl
:value-of select="@aki"/></xsl:attribute>
      \langle xsl:if>
       <xsl:choose>
         <xsl:when test="@href">
          <xsl:apply-templates select="saxon:
evaluate($exp)" />
        \langle xsl:when\rangle <xsl:otherwise>
           <xsl:apply-templates />
         </xsl:otherwise>
       </xsl:choose>
     </fo:block>
   </fo:block-container>
</fo:float>
</xsl:template>
<!-- class="float_clear" 
     <Topic class="float_clear" />
--&><xsl:template match="Topic[@class='float_cle
ar']">
<fo:block clear="both">
    <fo:block-container inline-progression-d
imension="100%" block-progression-dimension=
"0.1pt">
       <fo:block></fo:block>
     </fo:block-container>
</fo:block>
</xsl:template>
<xsl:include href="inc_xsl_fo/element_lib.xs
l" />
<xsl:include href="inc_xsl_fo/table.xsl" />
<xsl:include href="inc_xsl_fo/fig.xsl" />
```

```
<xsl:include href="inc_xsl_fo/inline.xsl" />
<xsl:include href="inc_xsl_fo/not_disp.xsl" 
/>
</xsl:stylesheet>
```
付録J **tenkai.sch(**マッピングファイル検証用スキマトロンスキーマ**)**

```
<?xml version="1.0" encoding="utf-8"?>
<schema xmlns="http://www.ascc.net/xml/schem
atron">
   <pattern name="Basic Tenkai Validator">
     <rule context="/">
       <assert test="Map">
        The root element of a content page mu
st be named
         'Map'.
       </assert>
    \langlerule\rangle\langle !-- Map must id -->
     <rule context="Map">
       <assert test="@id">
        A Map element must contain a id attri
bute.
       </assert>
       <assert test="count(*) = count(Topic | 
Topic_For_each | Topic_Call | TopicIF | Topic
_Choose | Topic_Otherwise)">
         Unexpected elements found !
       </assert>
      <assert test="((Topic[1]/@class ='ismar
k') and (Topic[2]/@class ='TopTitle')) or (T
opic[1]/@class='TopTitle')">
        1st Topic class="ismark" 2nd Topic cl
ass="TopTitle" or 
         1nd Topic class="TopTitle" 
       </assert>
    \langlerule>
     <!-- Topic[@class='ismark'] 
           optional width, height -->
     <rule context="Topic[@class='ismark']">
      <assert test="count(@*)= count(@*[local
-name()='class'] | @*[local-name()='width'] 
| @*[local-name()='height'])">
        attributes name class or width or hei
ght !
       </assert>
    \langle/rule>
     <!-- Topic[@class='TopTitle'] 
        optional pl_font-size, pl_line-height
, pl_font-stretch
                 h2 font-size, h2 line-height
, h2_font-stretch, h2_ref
  -->
    <rule context="Topic[@class='TopTitle']"
>
      <assert test="count(@*)= count(@*[local
-name()='class'] | @*[local-name()='plfont-size'] | @*[local-name()='pl line-height']| @*[local-name()='pl_font-stretch'] | @*[lo
cal-name()='h2_font-size'] | @*[local-name()='h2_line-height'] | @*[local-name()='h2_fon
t-stretch'] | @*[local-name()='h2_ref'])">
        attributes name class or pl_font-size 
or pl_line-height or pl_font-stretch or h2_f
ont-size or h2_line-height or h2_font-stret
```

```
ch or h2 ref !
      \overline{\left\langle \right\rangle }\langle/rule>
     <!-- Topic[@class='h3'] 
     must href
     optional 
              font-size, line-height, font-str
etch, break-type(page or column)
  -->
     <rule context="Topic[@class='h3']">
       <assert test="@href">
        must contains href! 
       </assert>
       <report test="@href = ''">
         href attribute is EMPTY!
       </report>
      <assert test="count(@*)= count(@*[local
-name()='class'] | @*[local-name()='href']| @*[local-name()='font-size'] | @*[local-na
me() = 'line - height'] | @*[local - name() = 'font -stretch'] | @*[local-name()='break-type'])">
        attributes name class or font-size or 
line-height or font-stretch or break-type!
       </assert>
      <report test="(@break-type) and not(@br
eak-type='page' or @break-type='column')">
          @break-type must be 'page' or 'colum
n'.
       </report>
    \langle/rule>
     <!-- Topic[@class='h4'] 
     must href
     optional 
              font-size, line-height, font-str
etch, break-type(page or column)
 -- <rule context="Topic[@class='h4']">
       <assert test="@href">
         must contains href! 
       </assert>
       <report test="@href = ''">
         href attribute is EMPTY!
       </report>
     \langle <assert test="count(@*) = count(@*[local
-name()='class'] | @*[local-name()='href']
| @*[local-name()='font-size'] | @*[local-na
me()='line-height'] | @*[local-name()='font-
stretch'] | @*[local-name()='break-type'])">
        attributes name class or font-size or 
line-height or font-stretch or break-type!
       </assert>
```
 <report test="(@break-type) and not(@br eak-type='page' or @break-type='column')"> @break-type must be 'page' or 'colum

```
n'.
       </report>
    \langlerule>
     <!-- Topic[@class='h5'] 
     must href
     optional 
              font-size, line-height, font-str
etch, break-type
               type, l_number
  -->
     <rule context="Topic[@class='h5']">
       <assert test="@href">
         must contains href! 
       </assert>
       <report test="@href = ''">
         href attribute is EMPTY!
       </report>
     \langle <assert test="count(\mathcal{C}^*) = count(\mathcal{C}^*[local
-name()='class'] | @*[local-name()='href']| @*[local-name()='font-size'] | @*[local-na
me() = 'line - height' ] | @* [local - name() = 'font -stretch'] | @*[local-name()='break-type'] | 
@*[local-name() = 'type'] | @*[local-name() = 'l]number'])">
        attributes name class or font-size or 
line-height or font-stretch or break-type or 
type or 1 number!
       </assert>
      <report test="(@break-type) and not(@br
eak-type='page' or @break-type='column')">
          @break-type must be 'page' or 'colum
n'.
       </report>
      <report test="(@type) and not(@type='li
st')">
          @type must be 'list'.
       </report>
    \langle/rule\rangle <!-- Topic[@class='h6'] | [@class='h7']
     must href
     optional 
              font-size, line-height, font-str
etch, break-type
  -->
    <rule context="Topic[@class='h6'] | Topic
[@class='h7']">
       <assert test="@href">
         must contains href! 
       </assert>
       <report test="@href = ''">
         href attribute is EMPTY!
       </report>
      <assert test="count(@*)= count(@*[local
-name()='class'] | @*[local-name()='href']
```

```
| @*[local-name()='font-size'] | @*[local-na
me()='line-height'] | @*[local-name()='font-
stretch'] | @*[local-name()='break-type'])">
        attributes name class or font-size or 
line-height or font-stretch or break-type !
       </assert>
    \langle/rule>
     <!-- Topic[@class='main_p']
     must href
     optional 
              font-size, line-height, font-str
etch, type or l_number
 --&> <rule context="Topic[@class='main_p']">
       <assert test="@href">
         must contains href! 
       </assert>
       <report test="@href = ''">
         href attribute is EMPTY!
       </report>
      <assert test="count(@*)= count(@*[local
-name()='class'] | @*[local-name()='href'] 
| @*[local-name()='font-size'] | @*[local-na
me() = 'line - height'] | @*[local - name() = 'font -stretch'] | @*[local-name()='type'] | @*[loc
al-name()='l_number'])">
        attributes name class or font-size or 
line-height or font-stretch or or type or l_n
umber !
       </assert>
      <report test="(@type) and not(@type='li
st')">
          @type must be 'list'.
       </report>
    \langle/rule>
     <!-- Topic[@class='att_p']
     must href
     optional 
              font-size, line-height, font-str
etch
 --& <rule context="Topic[@class='att_p']">
       <assert test="@href">
         must contains href! 
       </assert>
       <report test="@href = ''">
         href attribute is EMPTY!
       </report>
      <assert test="count(@*)= count(@*[local
-name()='class'] | @*[local-name()='href']
| @*[local-name()='font-size'] | @*[local-na
me() = 'line - height'] | @*[local - name() = 'font -stretch'])">
        attributes name class or font-size or 
line-height or font-stretch !
```

```
 </assert>
     </rule>
     <!-- Topic[@class='att_list_caution']
    must href, att list str
     optional 
              font-size, line-height
  -->
     <rule context="Topic[@class='att_list_ca
ution']">
       <assert test="@href">
        must contains href! 
       </assert>
       <report test="@href = ''">
         href attribute is EMPTY!
       </report>
       <assert test="@att_list_str">
       must contains att list str!
       </assert>
       <report test="@att_list_str = ''">
        att list str attribute is EMPTY!
      \langle/report>
      <assert test="count(@*)= count(@*[local
-name()='class'] | @*[local-name()='href']| @*[local-name()='font-size'] | @*[local-na
me() = 'line - height'] | @*[local - name() = 'att_1]ist str'])">
        attributes name class or font-size or 
line-height or att list str !
       </assert>
    \langle/rule\rangle <!-- Topic[@class='att_list']
    must href, att list str
     optional 
              font-size, line-height, width
 --&> <rule context="Topic[@class='att_list']"
>
       <assert test="@href">
         must contains href! 
       </assert>
       <report test="@href = ''">
         href attribute is EMPTY!
       </report>
       <assert test="@att_list_str">
       must contains att list str!
       </assert>
       <report test="@att_list_str = ''">
        att list str attribute is EMPTY!
       </report>
      <assert test="count(@*)= count(@*[local
-name()='class'] | @*[local-name()='href'] 
| @*[local-name()='font-size'] | @*[local-na
me() = 'line - height'] | @*[local - name() = 'att_1]ist str'] | @*[local-name()='width'])"> attributes name class or font-size or 
line-height or att list str or width!
```

```
 </assert>
     </rule>
     <!-- Topic[@class='fig']
     must href
     optional 
             width, height, fig.align, fig.t.
align
 -- <rule context="Topic[@class='fig']">
       <assert test="@href">
         must contains href! 
       </assert>
       <report test="@href = ''">
         href attribute is EMPTY!
       </report>
      <assert test="count(@*)= count(@*[local
-name()='class'] | @*[local-name()='href']
| @*[local-name()='width'] | @*[local-name()
='height'] | @*[local-name() = 'fig.align'] |
\mathcal{C}^*[local-name()='fig.t.align'])">
        attributes name class or href or widt
h or height or fig.align or fig.t.align!
       </assert>
      <report test="(@fig.align) and not(@fig
.align='left' or @fig.align='right' or @fig.
align='center')">
        @fig.align must be 'left' or 'right' 
or 'center'.
      </report>
      <report test="(@fig.t.align) and not(@f
ig.t.align='left' or @fig.t.align='right' o
r @fig.t.align='center')">
         @fig.t.align must be 'left' or 'righ
t' or 'center'.
       </report>
    \langle/rule>
     <!-- Topic[@class='fig.t']
     must href
     optional 
              fig.t.align, font-stretch
 -->
    <rule context="Topic[@class='fig.t']">
       <assert test="@href">
        must contains href! 
       </assert>
       <report test="@href = ''">
        href attribute is EMPTY!
       </report>
      <assert test="count(@*)= count(@*[local
-name()='class'] | @*[local-name()='href']
| @*[local-name()='fig.t.align'] | @*[local-
name()='font-stretch'])">
        attributes name class or href or fig.
t.align or font-stretch!
       </assert>
```

```
 <report test="(@fig.t.align) and not(@f
ig.t.align='left' or @fig.t.align='right' o
r @fig.t.align='center')">
         @fig.t.align must be 'left' or 'righ
t' or 'center'.
       </report>
    \langle/rule>
     <!-- Topic[@class='fig.p']
    must href
 --&> <rule context="Topic[@class='fig.p']">
       <assert test="@href">
         must contains href! 
       </assert>
       <report test="@href = ''">
         href attribute is EMPTY!
       </report>
      <assert test="count(@*)= count(@*[local
-name()='class'] | \theta*[local-name()='href'])"
\rightarrow attributes name class or href !
       </assert>
    \langlerule>
     <!-- Topic[@class='fig.name']
     must href
     optional 
              width, height, fig.align
  -->
     <rule context="Topic[@class='fig.name']"
>
       <assert test="@href">
        must contains href! 
       </assert>
       <report test="@href = ''">
         href attribute is EMPTY!
       </report>
      <assert test="count(@*)= count(@*[local
-name()='class'] | @*[local-name()='href']
| @*[local-name()='width'] | @*[local-name()
='height'] | @*[local-name()='fig.align'])">
        attributes name class or href or widt
h or height or fig.align !
       </assert>
      <report test="(@fig.align) and not(@fig
.align='left' or @fig.align='right' or @fig.
align='center')">
        @fig.align must be 'left' or 'right' 
or 'center'.
      </report>
     </rule>
     <!-- Topic[@class='rbw-table']
     must href
     optional 
            aki before, aki after, width, fr
ame, font-size, line-height, col color pos,
omitheader
```

```
 -->
    <rule context="Topic[@class='rbw-table']
" <assert test="@href">
        must contains href! 
       </assert>
       <report test="@href = ''">
         href attribute is EMPTY!
      \langle/report>
      <assert test="count(@*)= count(@*[local
-name()='class'] | @*[local-name()='href']| @*[local-name()='width'] | @*[local-name()
='aki_before'] | @*[local-name()='aki_after'
] | @*[local-name()='frame'] | @*[local-name
()='font-size'] | @*[local-name()='line-heig
ht'] | \theta^*[local-name()='col color pos'] | \theta^*[local-name() = 'omitheader'])">
        attributes name class or href or widt
h or aki before or aki after or frame or font
-size or line-height or col color pos or omit
header !
       </assert>
      <report test="(@frame) and not(@frame='
none' or @frame='sides')">
        @fig.align must be 'none' or 'sides'.
       </report>
      <report test="(@omitheader) and not(@om
itheader='yes')">
          @omitheader must be 'yes'.
       </report>
    \langlerule>
     <!-- Topic[@class='table']
     optional 
              frame, width 
 --&> <rule context="Topic[@class='table']">
      <assert test="count(@*)= count(@*[local
-name()='class'] | @*[local-name()='width']
| @*[local-name()='frame'] )">
        attributes name class or width or fra
me !
       </assert>
      <report test="(@frame) and not(@frame='
none')">
          @frame must be 'none' .
       </report>
    \langle/rule>
     <!-- Topic[@class='colspec']
     must 
              colnum, width 
 --&> <rule context="Topic[@class='colspec']">
      <assert test="count(@*)= count(@*[local
-name()='class'] | @*[local-name()='width']
| @*[local-name()='colnum'] )">
```

```
 attributes name class or width or col
num !
       </assert>
     \leqassert test="(count(@width)= 1) and (c
ount(@colnum) =1)">
        must contains width and colnum attrib
ute 
       </assert>
    \langlerule>
     <!-- Topic[@class='tr']
     option 
              width 
  -->
     <rule context="Topic[@class='tr']">
      <assert test="count(@*)= count(@*[local
-name()='class'] | @*[local-name()='width'])
">
         attributes name class or width !
       </assert>
    \langlerule\rangle <!-- Topic[@class='td']
     option 
              align, valign 
 -->
     <rule context="Topic[@class='td']">
      <assert test="count(@*)= count(@*[local
-name()='class'] | @*[local-name()='align']| @*[local-name()='valign'])">
        attributes name class or align or val
ign !
       </assert>
      <report test="(@align) and not(@align='
left' or @align='center' or @align='right')"
\rightarrow @align must be 'left'or 'center' 'ri
ght' .
       </report>
      <report test="(@valign) and not(@valign
='top' or @valign='middle' or @valign='botto
m') ">
        @valign must be 'top' or 'middle' or 
'bottom' .
       </report>
    \langlerule\rangle <!-- Topic[@class='block'] 
     must width, height -->
     <rule context="Topic[@class='block']">
       <assert test="count(@*)=3">
        must contains 3 attributes (include c
lass attribute) !
        <assert test="(count(@width)= 1) and 
(count(@height) =1)">
          must contains width attribute and h
eight attribute 
         </assert>
```

```
\langlerule\rangle <!-- Topic[@class='hr'] 
         optional width, aki before, aki aft
er -->
     <rule context="Topic[@class='hr']">
     \langle assert test="count(\mathcal{C}^*) = count(\mathcal{C}^*[local
-name()='class'] | @*[local-name()='width']
| @*[local-name()='aki_before'] | @*[local-
name()='aki after'])">
        attributes name class or width or aki
_before or aki_after !
       </assert>
     </rule>
     <!-- Topic[@class='break'] 
          must type --> <rule context="Topic[@class='break']">
       <assert test="@type">
        must contains type attribute !
       </assert>
      <assert test="(@type='page') or (@type=
'column')">
       must type attribute value is page or 
column ! This value is <value-of select="@typ
e''/.
       </assert>
    \langlerule\rangle<!-- Topic[@class='include'] 
         must href
     <rule context="Topic[@class='include']">
       <assert test="@href">
        must contains href attribute !
       </assert>
     </rule>
    <!-- Topic[@class='dan'] must column-cou
nt, column-gap -->
     <rule context="Topic[@class='dan']">
      \langleassert test="count((e^*)=3">
        must contains 3 attributes (include c
lass attribute) !
        <assert test="(count(@column-count)= 
1) and (count(@column-gap) =1)">
         must contains column-count attribut
e and column-gap attribute 
         </assert>
       </assert>
    \langle/rule\rangle<!-- Topic_For_each
     must for, from, to -->
     <rule context="Topic_For_each">
     \leqassert test="(count(@for)= 1) and (cou
nt(@from) =1) and (count(@to) =1)">
        must contains for and from and to att
ribute 
       </assert>
```
</assert>

```
 <assert test="substring(@for,1,1) = '$'
">
         @from not Integer ! 
       </assert>
      <assert test="floor(@from) = number(@fr
om) " @from not Integer ! 
       </assert>
      <assert test="floor(@to) = number(@to)"
>
         @from not Integer ! 
       </assert>
     </rule>
<!-- TopicIF must test -->
     <rule context="TopicIF">
       <assert test="count(@test)= 1">
        must contains test attribute 
       </assert>
       <report test="@test = ''">
         @test is not null ! 
       </report>
    \langle/rule>
<!-- Topic_Choose -->
     <rule context="Topic_Choose">
     \langleassert test="count(*) = count(Topic Wh
en | Topic Otherwise)">
        element must be Topic_When or Topic_O
therwise ! 
       </assert>
    \langle/rule>
<!-- Topic_When must test -->
     <rule context="Topic_When">
       <assert test="Topic">
         element must contain Topic ! 
       </assert>
       <assert test="count(@test)= 1">
        must contains test attribute 
       </assert>
       <report test="@test = ''">
         @test is not null ! 
       </report>
    \langle/rule>
<!-- Topic_Otherwise -->
     <rule context="Topic_Otherwise">
       <assert test="Topic">
         element must contain Topic ! 
       </assert>
    \langle/rule>
<!-- Topic_Call must href -->
     <rule context="Topic_call">
```
<assert test="Topic\_With\_Param">

```
 element must contain Topic_With_Param 
       </assert>
       <assert test="count(@hred)= 1">
        must contains href attribute 
       </assert>
       <report test="@href = ''">
         @href is not null ! 
       </report>
    \langle/rule>
<!-- Topic_With_Param must name, val -->
     <rule context="Topic_With_Param">
      <assert test="normalize-space(.) = ''">
         element must be EMPTY ! 
       </assert>
      <assert test="count(@name)= 1">
        must contains name attribute 
       </assert>
       <report test="@name = ''">
         @name is not null ! 
       </report>
       <assert test="count(@val)= 1">
         must contains val attribute 
       </assert>
       <report test="@val = ''">
        @val is not null ! 
       </report>
    \langle/rule>
   </pattern>
</schema>
```
!